# SAMR and the EdTech Quintet: Examples in Action

Ruben R. Puentedura, Ph.D.

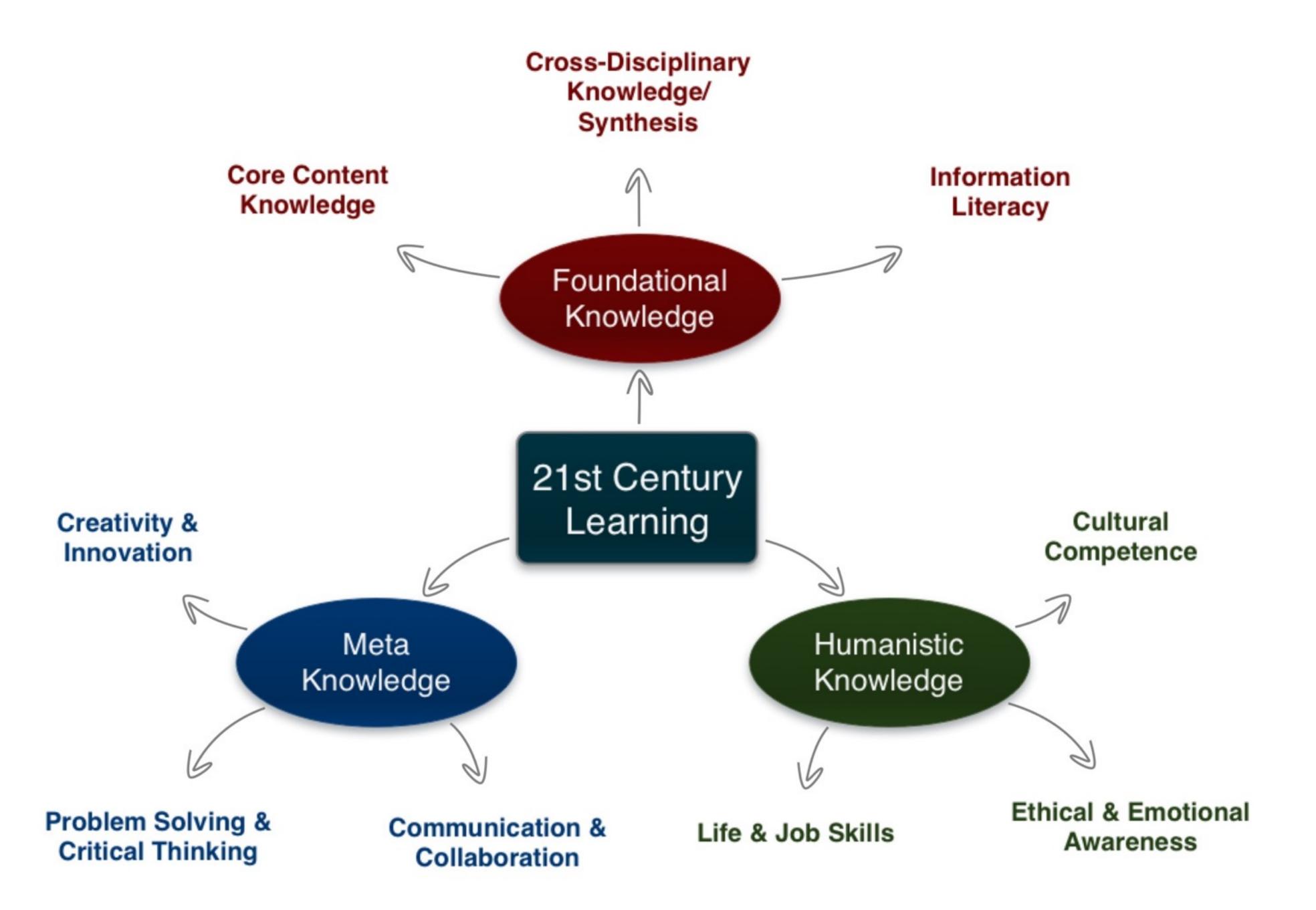

Tech allows for the creation of new tasks, previously inconceivable

# Modification

Tech allows for significant task redesign

# Augmentation

Tech acts as a direct tool substitute, with functional improvement

# Substitution

Tech allows for the creation of new tasks, previously inconceivable

Modification

Tech allows for significant task redesign

# Augmentation

Tech acts as a direct tool substitute, with functional improvement

# **Substitution**

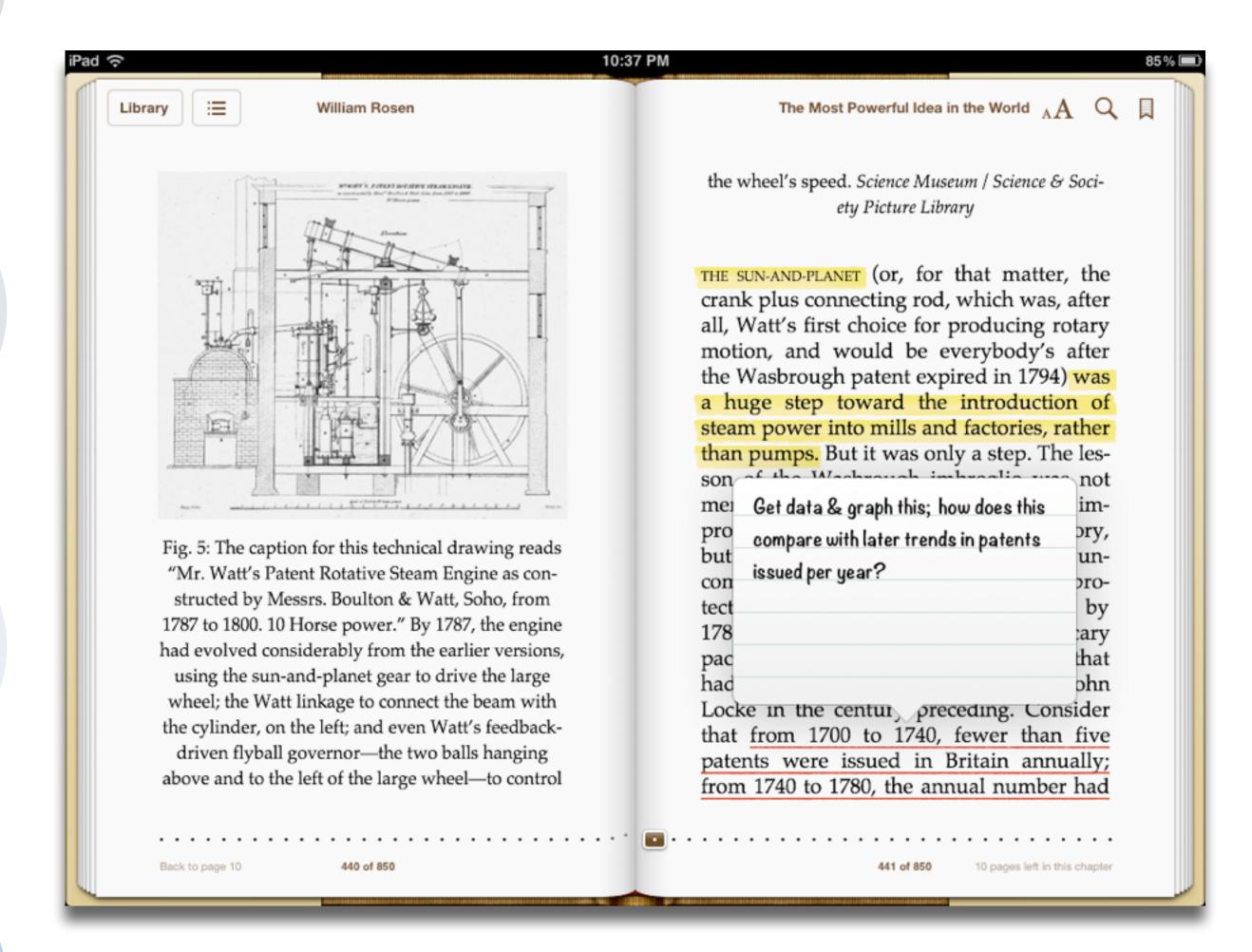

Tech allows for the creation of new tasks, previously inconceivable

**Modification** 

Tech allows for significant task redesign

# Augmentation

Tech acts as a direct tool substitute, with functional improvement

# **Substitution**

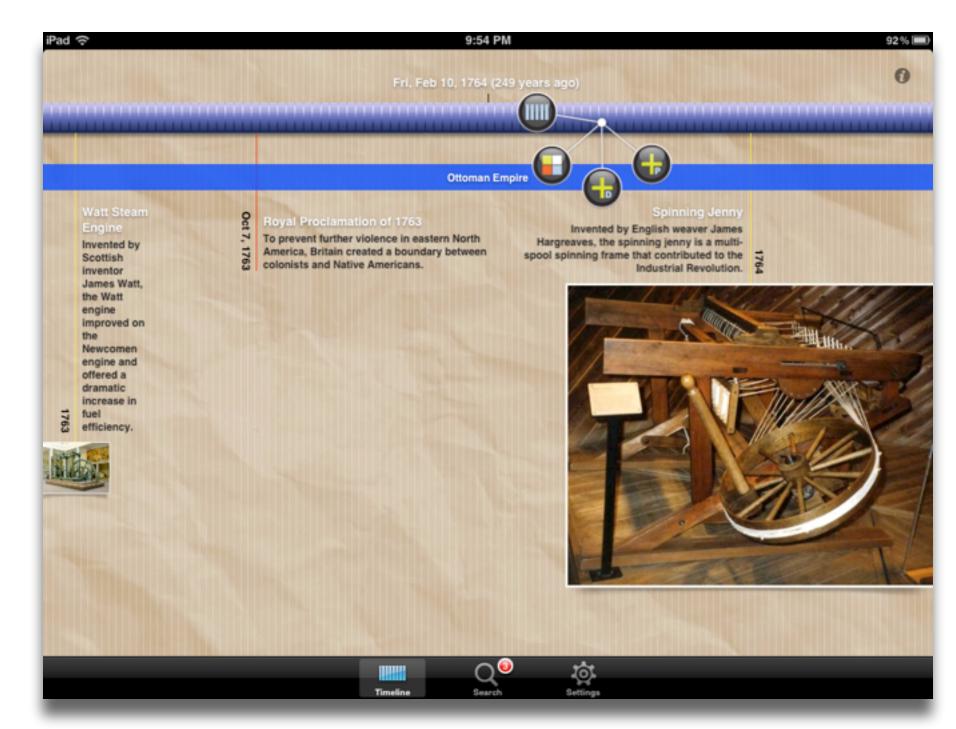

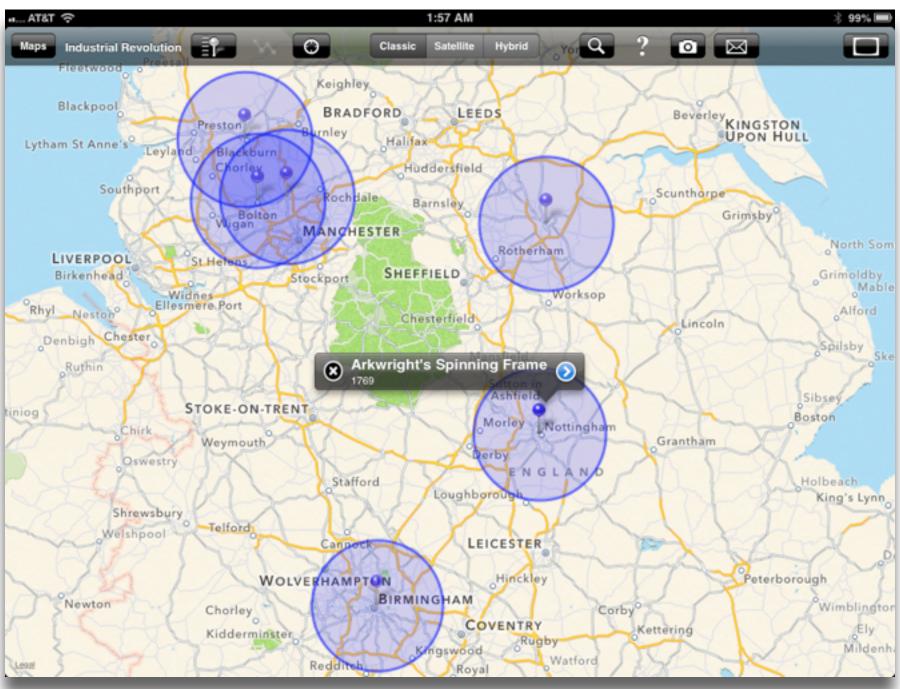

Tech allows for the creation of new tasks, previously inconceivable

# Modification

Tech allows for significant task redesign

# Augmentation

Tech acts as a direct tool substitute, with functional improvement

# Substitution

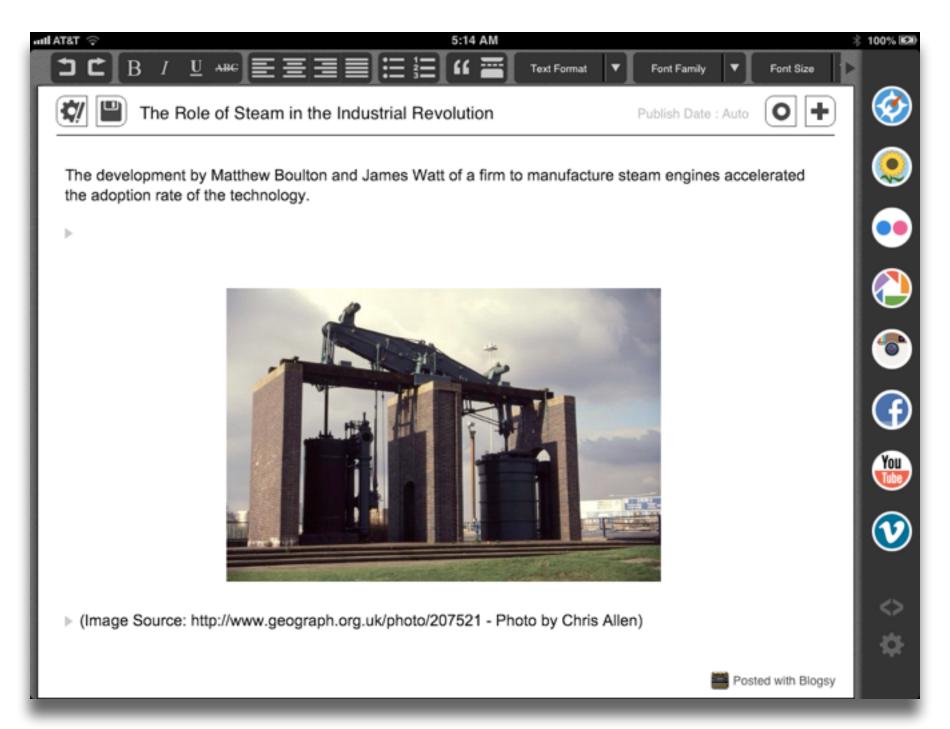

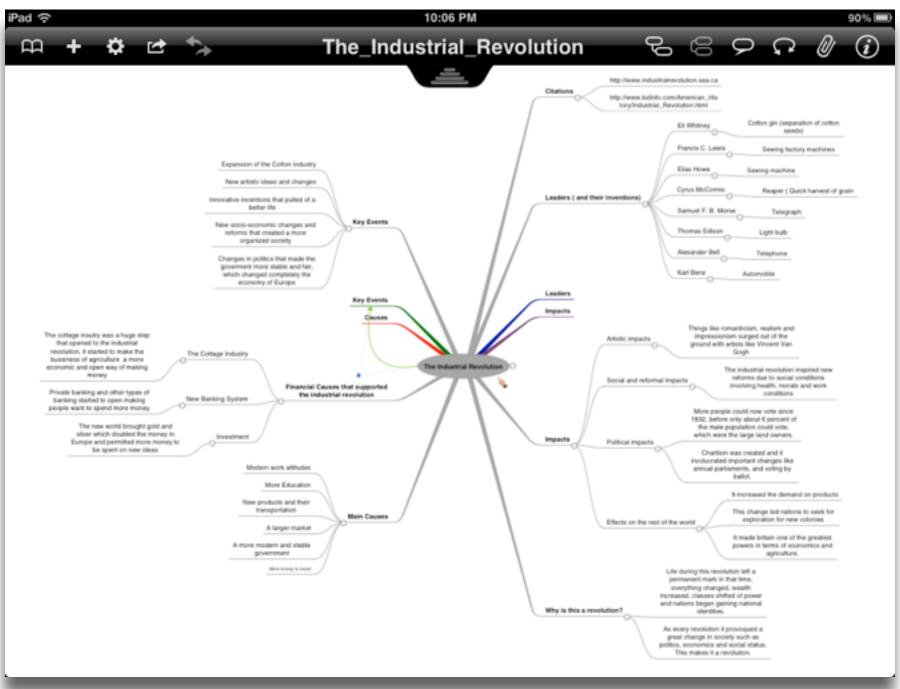

Tech allows for the creation of new tasks, previously inconceivable

**Modification**h allows for significant task redesign

# Augmentation

Tech acts as a direct tool substitute, with functional improvement

# **Substitution**

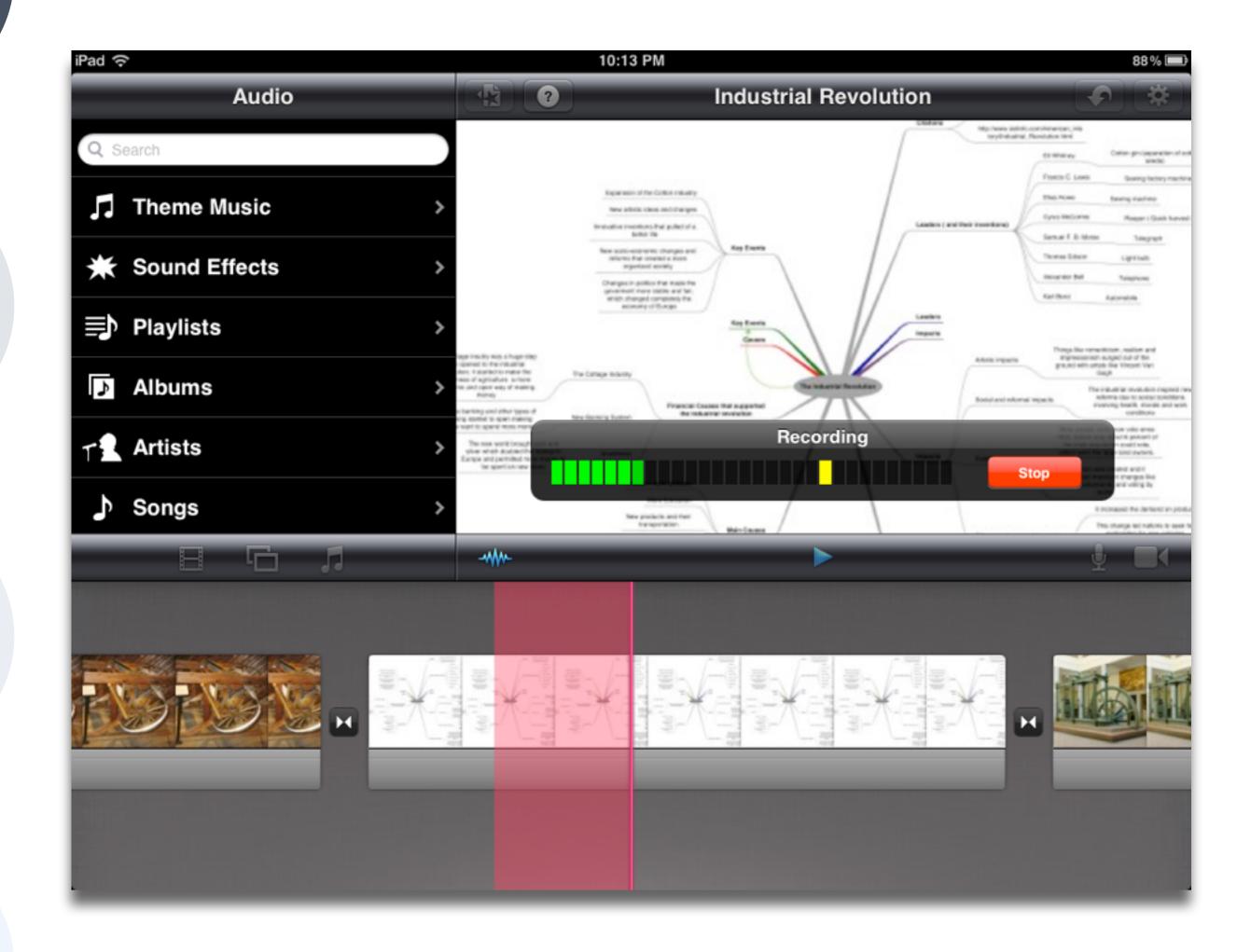

# **Transformation**

# Redefinition

Tech allows for the creation of new tasks, previously inconceivable

# Modification

Tech allows for significant task redesign

# Augmentation

Tech acts as a direct tool substitute, with functional improvement

# Substitution

| Meta-analysis                                                          | Number<br>of<br>studies | ES type                 | Mean ES      | SE           |
|------------------------------------------------------------------------|-------------------------|-------------------------|--------------|--------------|
| Bangert-Drowns (1993)                                                  | 19                      | Missing                 | 0.27         | 0.11         |
| Bayraktar (2000)<br>Blok, Oostdam,<br>Otter, and<br>Overmaat<br>(2002) | 42<br>25                | Cohen's d<br>Hedges's g | 0.27<br>0.25 | 0.05<br>0.06 |
| Christmann and<br>Badgett (2000)                                       | 16                      | Missing                 | 0.13         | 0.05         |
| Fletcher-Flinn<br>and Gravatt<br>(1995)                                | 120                     | Glass's Δ               | 0.24         | 0.05         |
| Goldberg, Rus-<br>sell, and Cook<br>(2003)                             | 15                      | Hedges's g              | 0.41         | 0.07         |
| Hsu (2003)                                                             | 25                      | Hedges's g              | 0.43         | 0.03         |
| Koufogiannakis<br>and Wiebe<br>(2006)                                  | 8                       | Hedges's g              | -0.09        | 0.19         |
| Kuchler (1998)                                                         | 65                      | Hedges's g              | 0.44         | 0.05         |
| Kulik and Kulik<br>(1991)                                              | 239                     | Glass's Δ               | 0.30         | 0.03         |
| Y. C. Liao<br>(1998)                                                   | 31                      | Glass's ∆               | 0.48         | 0.05         |
| YI. Liao and<br>Chen (2005)                                            | 21                      | Glass's $\Delta$        | 0.52         | 0.05         |
| Y. K. C. Liao<br>(2007)                                                | 52                      | Glass's Δ               | 0.55         | 0.05         |

| Meta-analysis                                     | Number<br>of<br>studies | ES type                     | Mean<br>ES        | SE   |
|---------------------------------------------------|-------------------------|-----------------------------|-------------------|------|
| Michko (2007)                                     | 45                      | Hedges's g                  | 0.43              | 0.07 |
| Onuoha (2007)                                     | 35                      | Cohen's d                   | 0.43              | 0.07 |
| Pearson, Ferdig,<br>Blomeyer, and<br>Moran (2005) | 20                      | Hedges's g                  | 0.49 <sup>a</sup> | 0.11 |
| Roblyer, Castine,<br>and King<br>(1988)           | 35                      | Hedges's g                  | 0.31              | 0.05 |
| Rosen and Salo-<br>mon (2007)                     | 31                      | Hedges's g                  | 0.46              | 0.05 |
| Schenker (2007)                                   | 46                      | Cohen's d                   | 0.24              | 0.02 |
| Soe, Koki, and<br>Chang (2000)                    | 17                      | Hedges's g and Pearson's ra | 0.26ª             | 0.05 |
| Timmerman<br>and Kruepke<br>(2006)                | 114                     | Pearson's ra                | 0.24              | 0.03 |
| Torgerson and<br>Elbourne<br>(2002)               | 5                       | Cohen's d                   | 0.37              | 0.16 |
| Waxman, Lin,<br>and Michko<br>(2003)              | 42                      | Glass's Δ                   | 0.45              | 0.14 |
| Yaakub (1998)                                     | 20                      | Glass's $\Delta$ and $g$    | 0.35              | 0.05 |
| Zhao (2003)                                       | 9                       | Hedges's g                  | 1.12              | 0.26 |

a. Converted to Cohen's d.

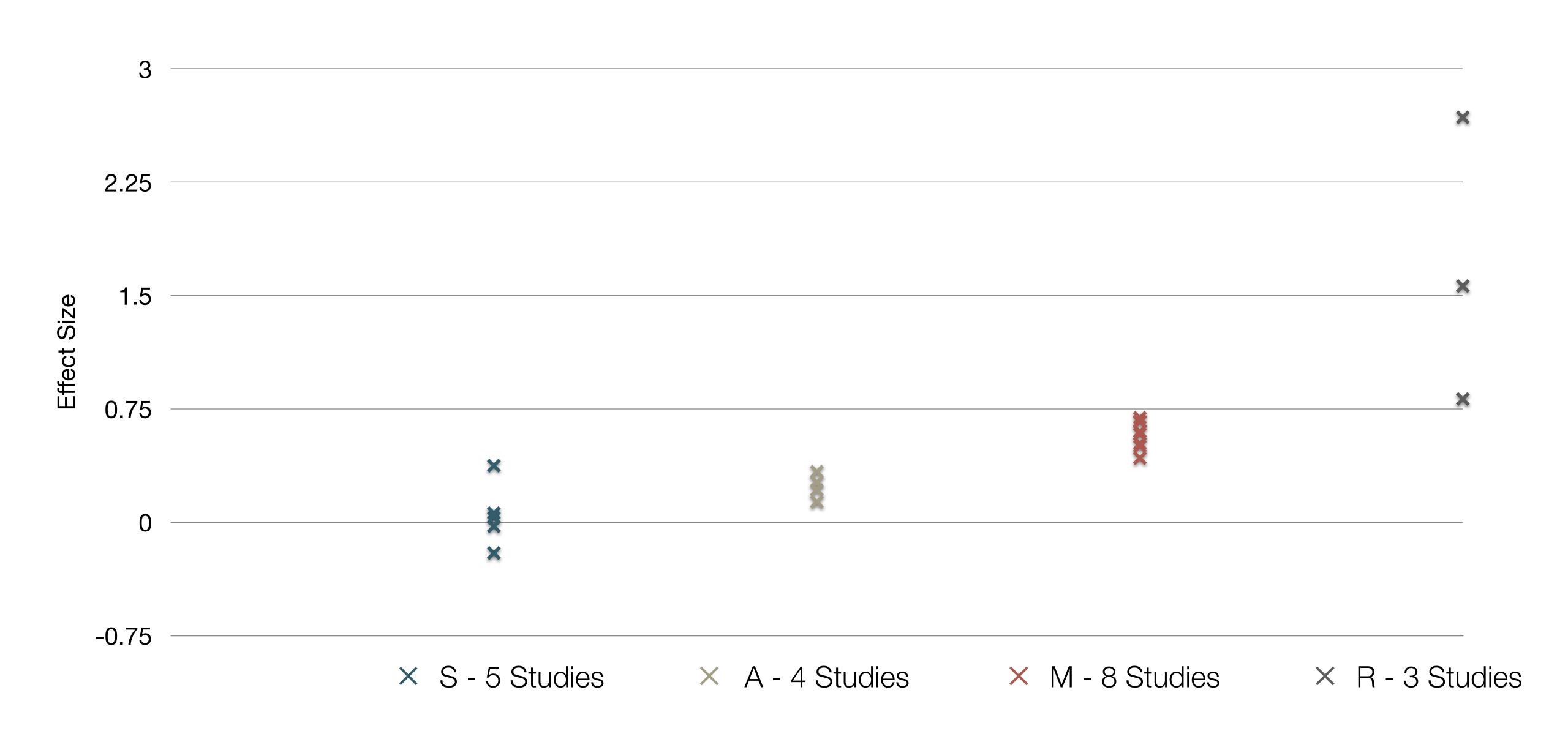

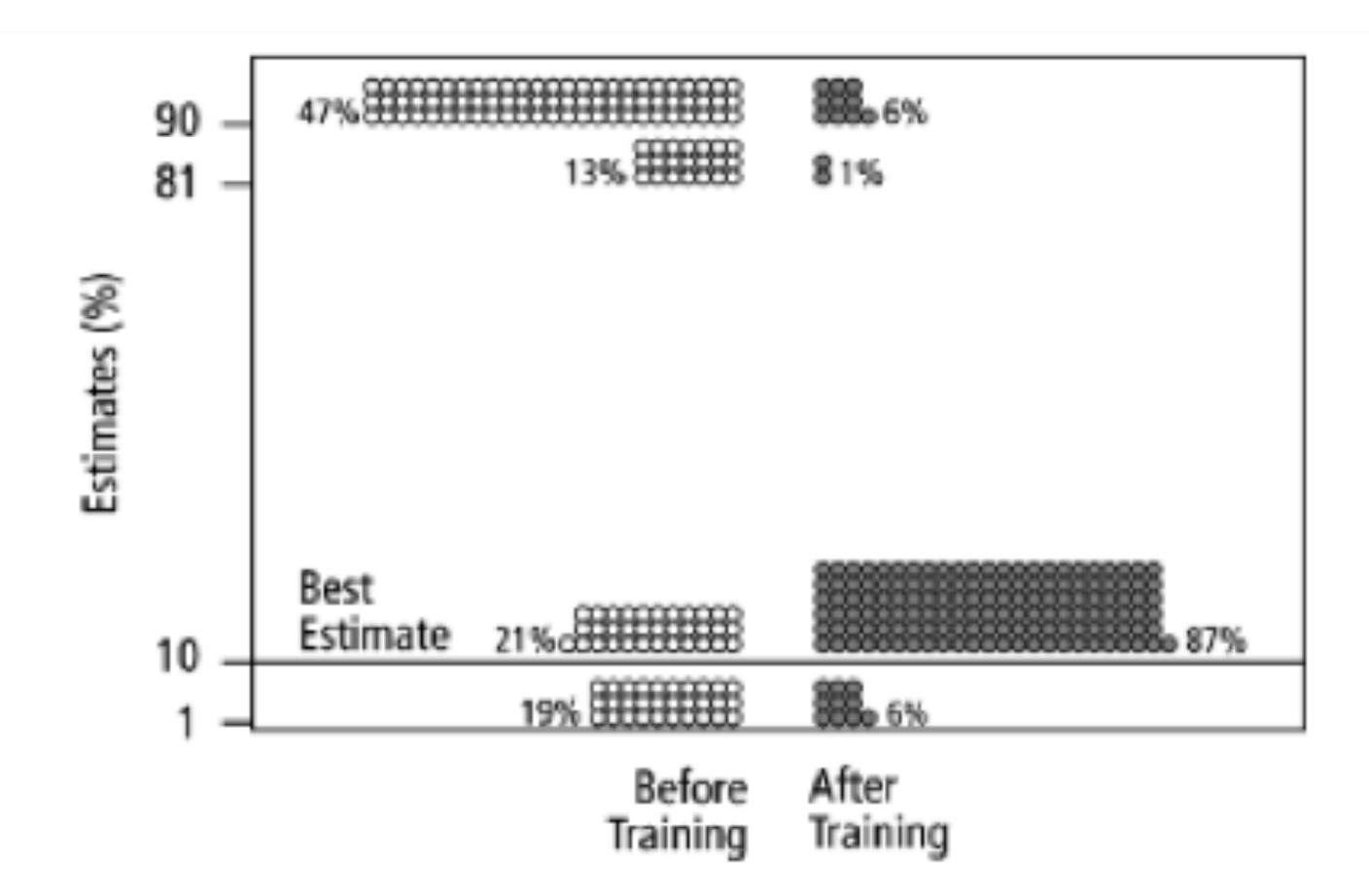

Fig. 2. Estimates by 160 gynecologists of the probability that a woman has breast cancer given a positive mammogram, before and after receiving training in how to translate conditional probabilities into natural frequencies.

Tech allows for the creation of new tasks, previously inconceivable

**Modification**ech allows for significant task redesign

# Augmentation

Tech acts as a direct tool substitute, with functional improvement

# **Substitution**

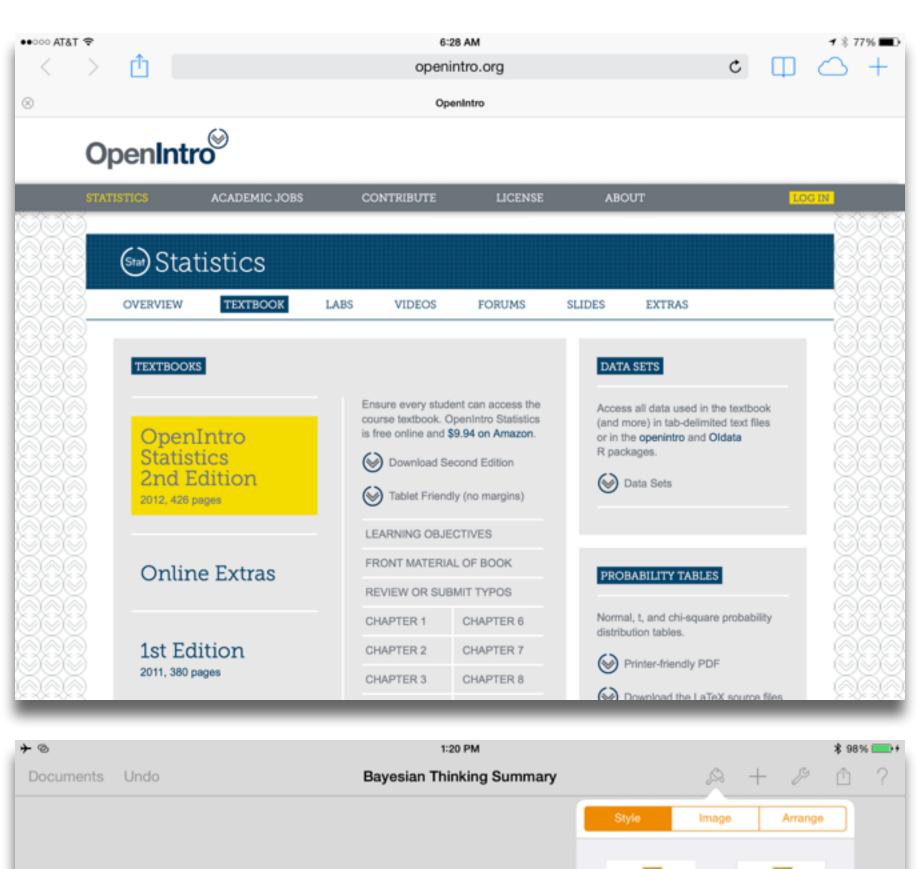

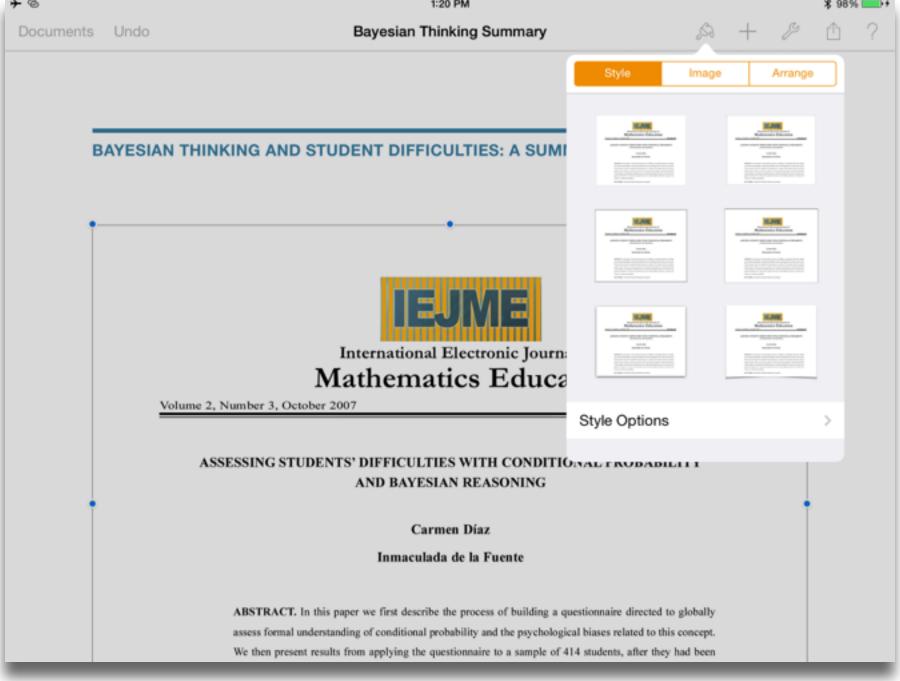

Redefinition
Tech allows for the creation of new tasks, previously inconceivable

Tech allows for significant task redesign

# Augmentation

Tech acts as a direct tool substitute, with functional improvement

# Substitution

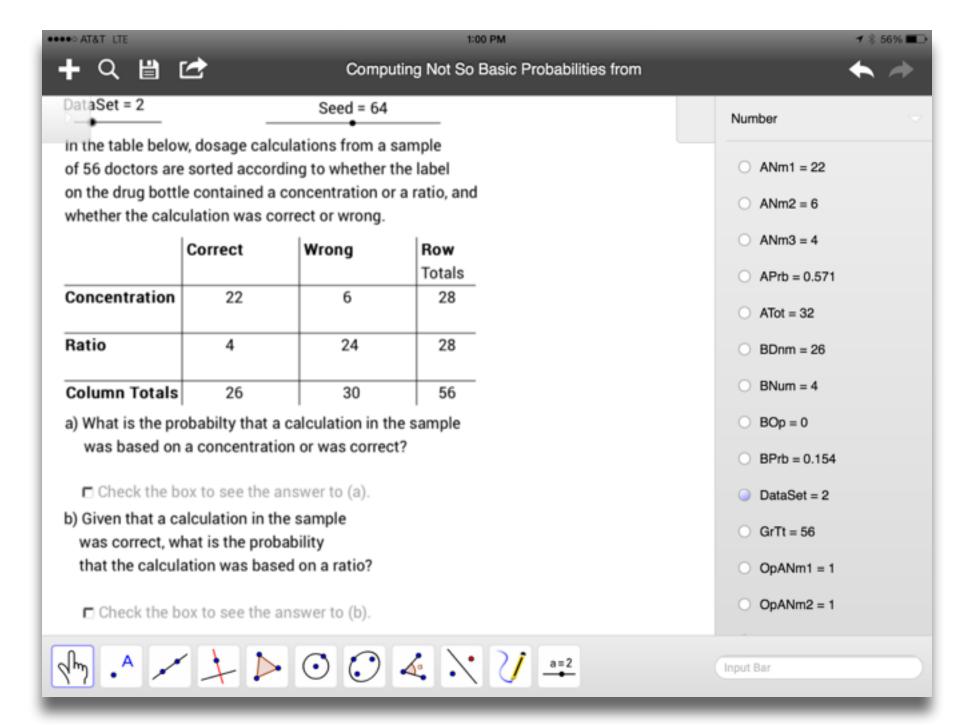

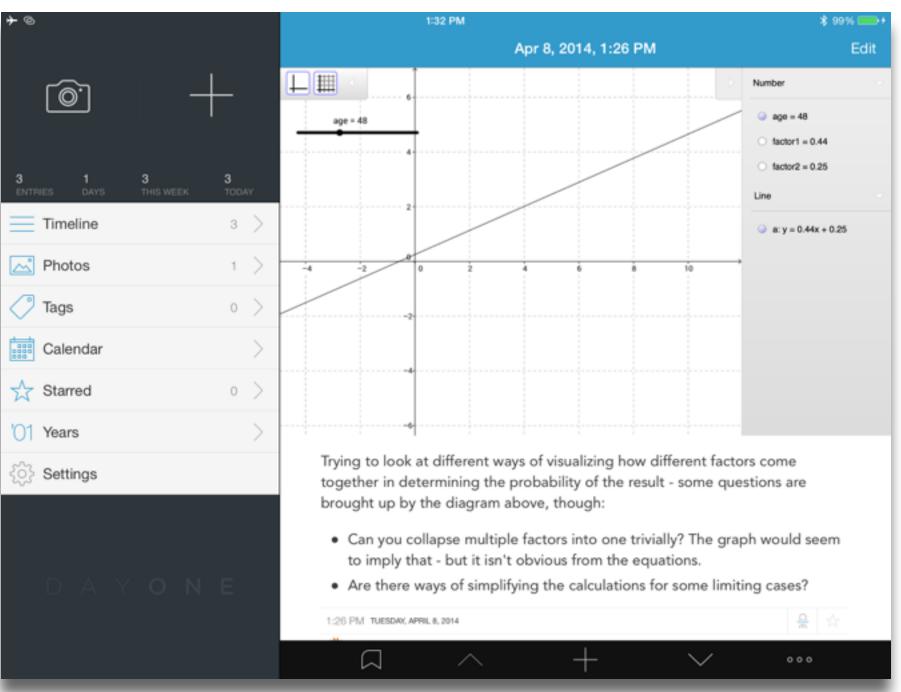

Tech allows for the creation of new tasks, previously inconceivable

# Modification

Tech allows for significant task redesign

# Augmentation

Tech acts as a direct tool substitute, with functional improvement

# Substitution

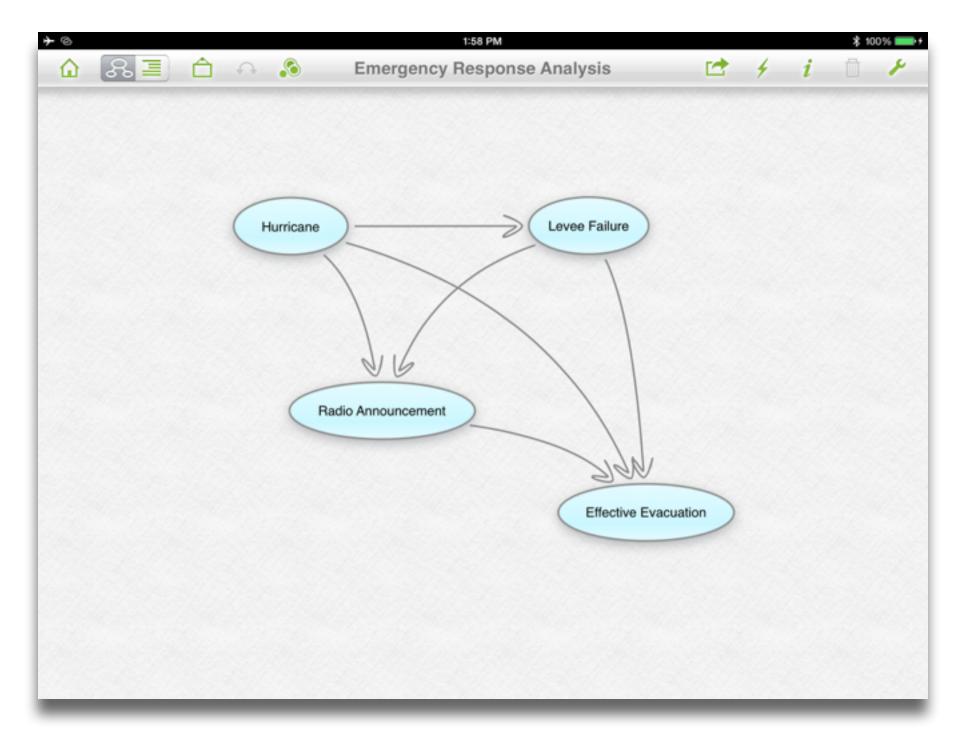

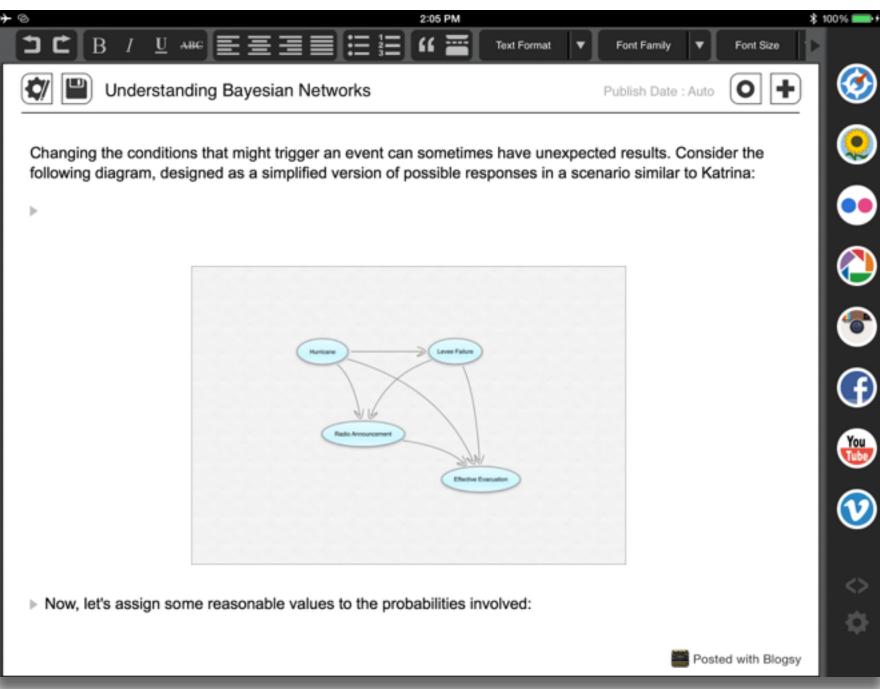

Tech allows for the creation of new tasks, previously inconceivable

Tech allows for significant task redesig

# Augmentation

Tech acts as a direct tool substitute, with functional improvement

# Substitution

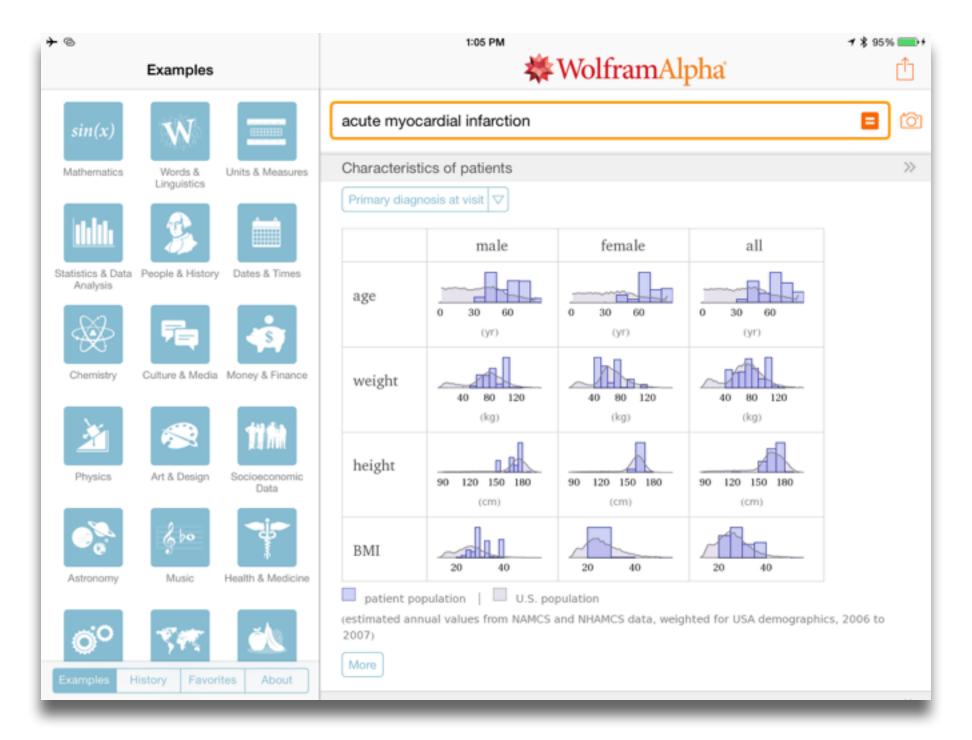

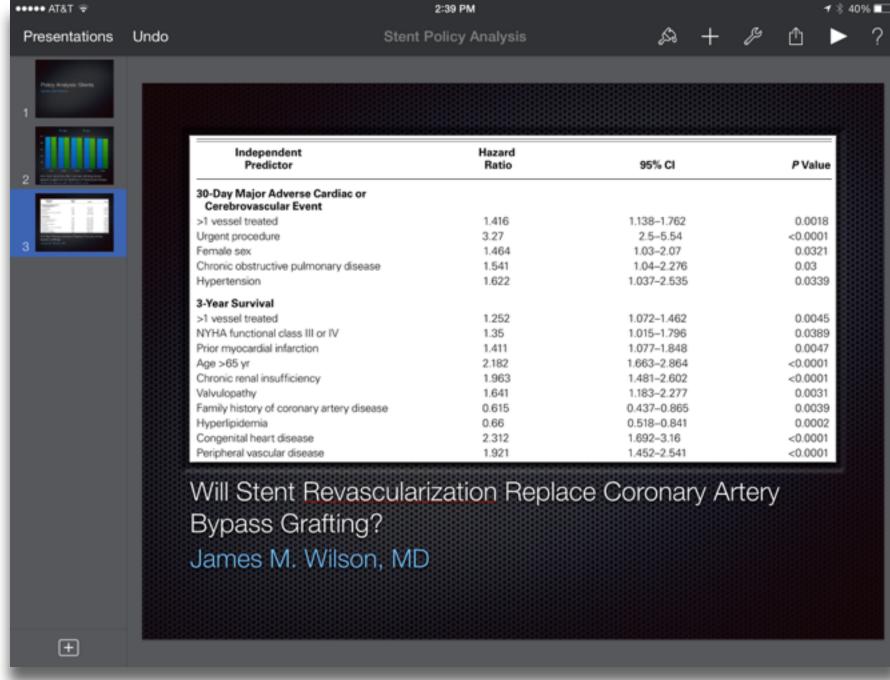

searching, browsing, accessing, collecting

Discovering

categorizing, providing commentary, analyzing

find differences, similarities and create meaning from them

Annotating

Comparing

linking, referencing

Referring

Scholarly Primitives

selecting according to a criterion, showing relationships of items selected to the original set

Sampling

Illustrating

showing an example, highlighting features within an example

Representing

changing depiction mode, publishing

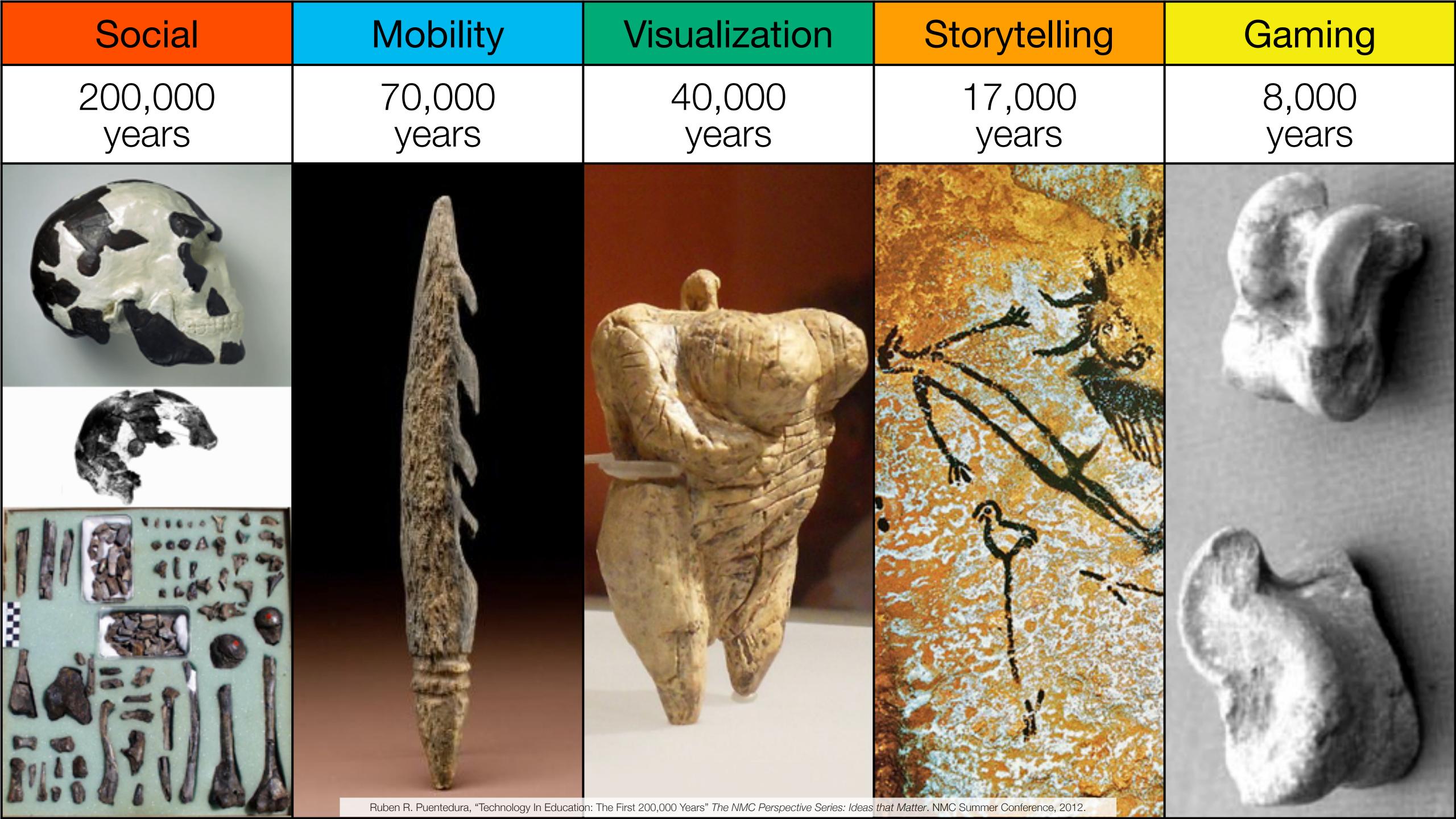

| Social           | Mobility        | Visualization   | Storytelling    | Gaming         |
|------------------|-----------------|-----------------|-----------------|----------------|
| 200,000<br>years | 70,000<br>years | 40,000<br>years | 17,000<br>years | 8,000<br>years |
|                  |                 |                 |                 |                |
|                  |                 |                 |                 |                |

Bookmarks

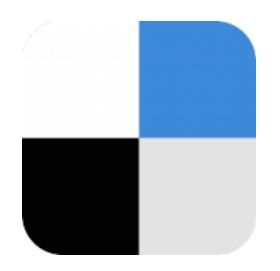

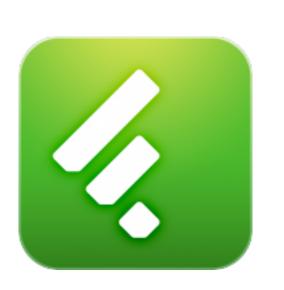

RSS Feeds

Discussions

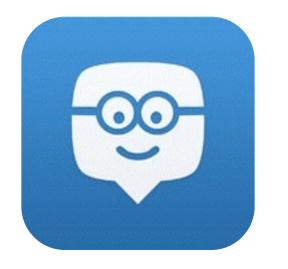

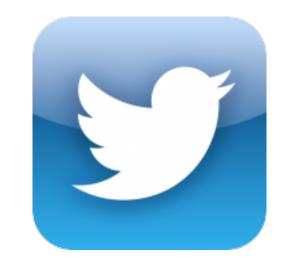

Microblogging

Blogging

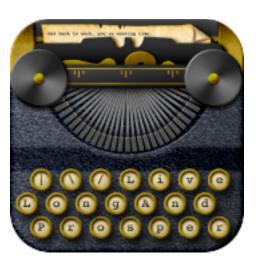

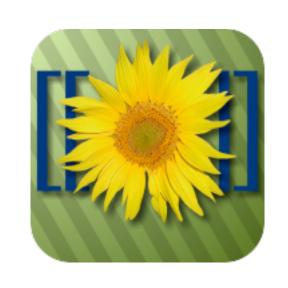

Wikis

Telepresence

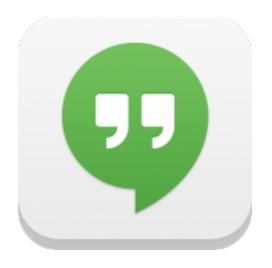

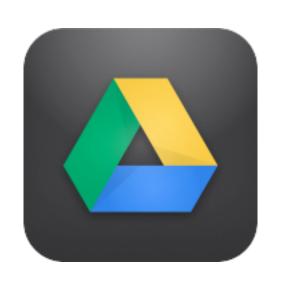

File Sharing

| Social           | Mobility        | Visualization   | Storytelling    | Gaming         |
|------------------|-----------------|-----------------|-----------------|----------------|
| 200,000<br>years | 70,000<br>years | 40,000<br>years | 17,000<br>years | 8,000<br>years |
|                  |                 |                 |                 |                |

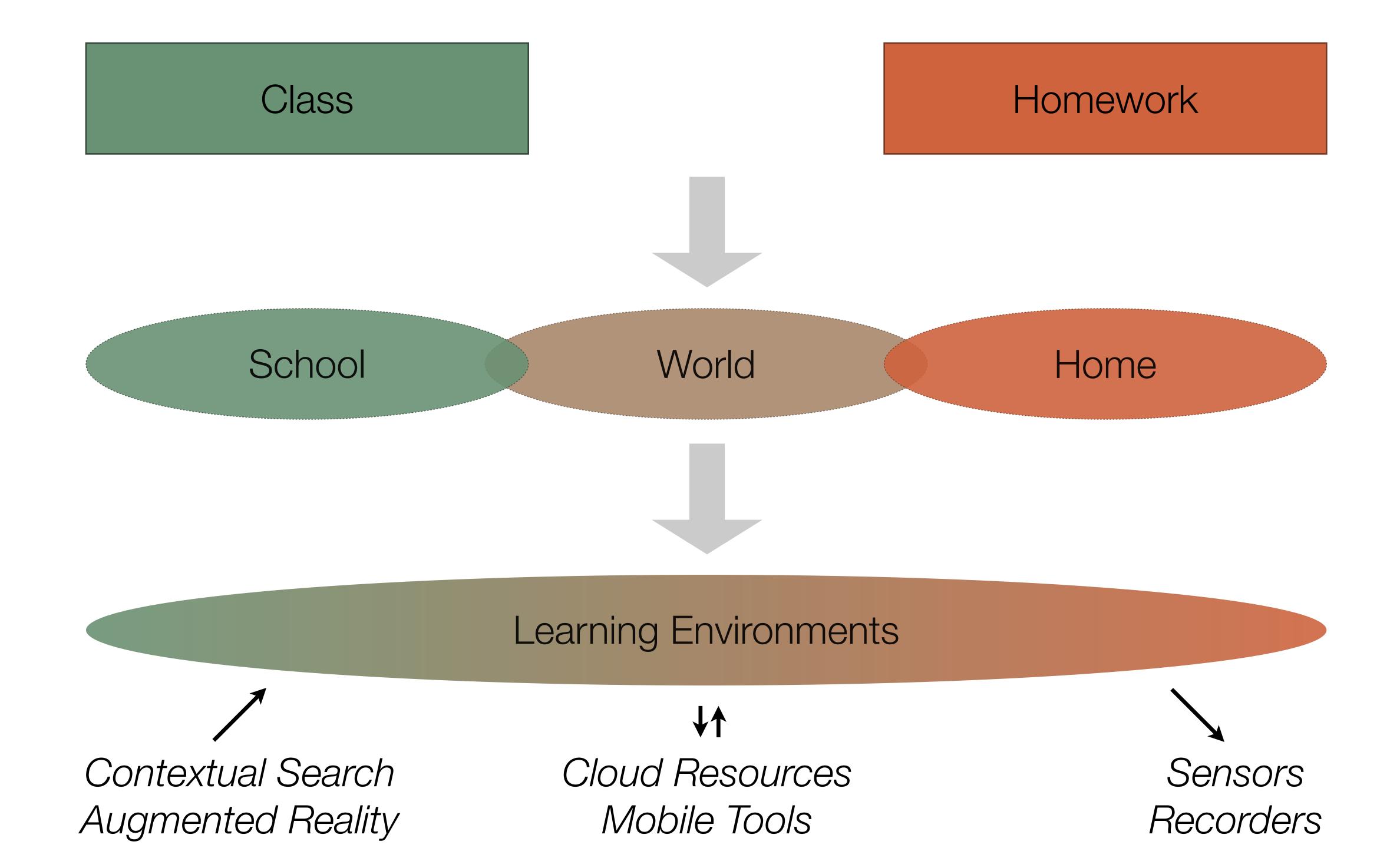

| Social           | Mobility        | Visualization   | Storytelling    | Gaming         |
|------------------|-----------------|-----------------|-----------------|----------------|
| 200,000<br>years | 70,000<br>years | 40,000<br>years | 17,000<br>years | 8,000<br>years |
|                  |                 |                 |                 |                |

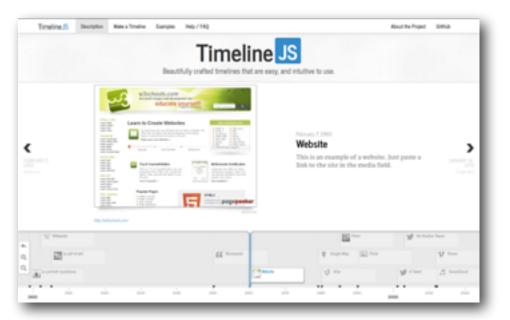

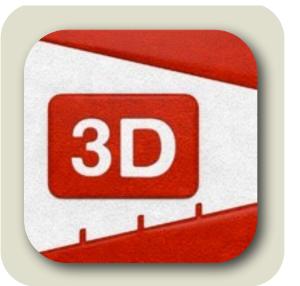

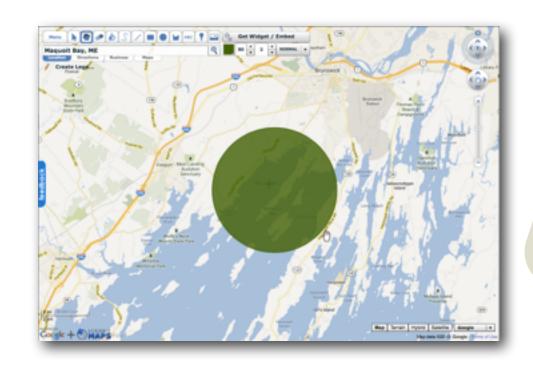

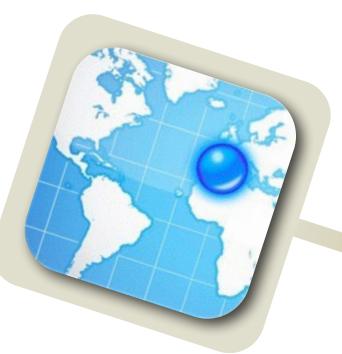

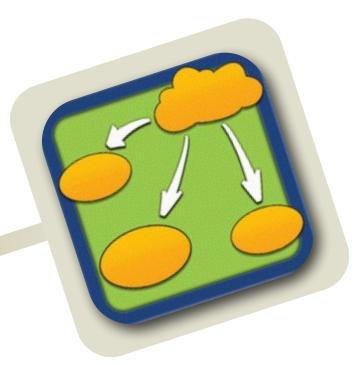

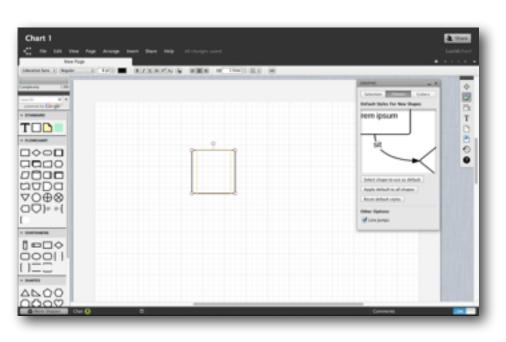

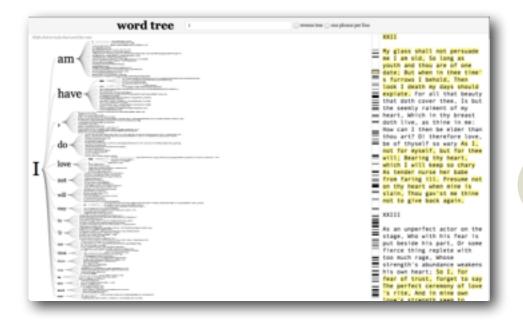

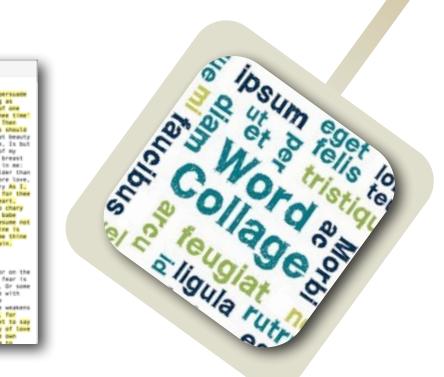

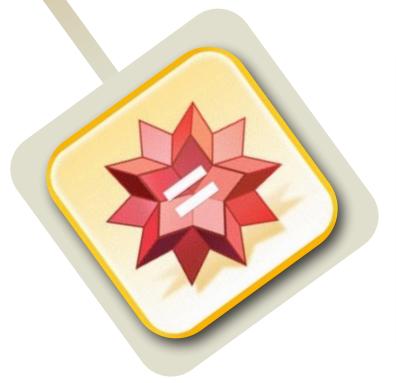

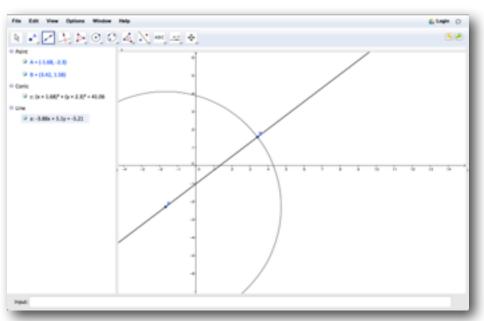

| Social           | Mobility        | Visualization   | Storytelling    | Gaming         |
|------------------|-----------------|-----------------|-----------------|----------------|
| 200,000<br>years | 70,000<br>years | 40,000<br>years | 17,000<br>years | 8,000<br>years |
|                  |                 |                 |                 |                |
|                  |                 |                 |                 |                |

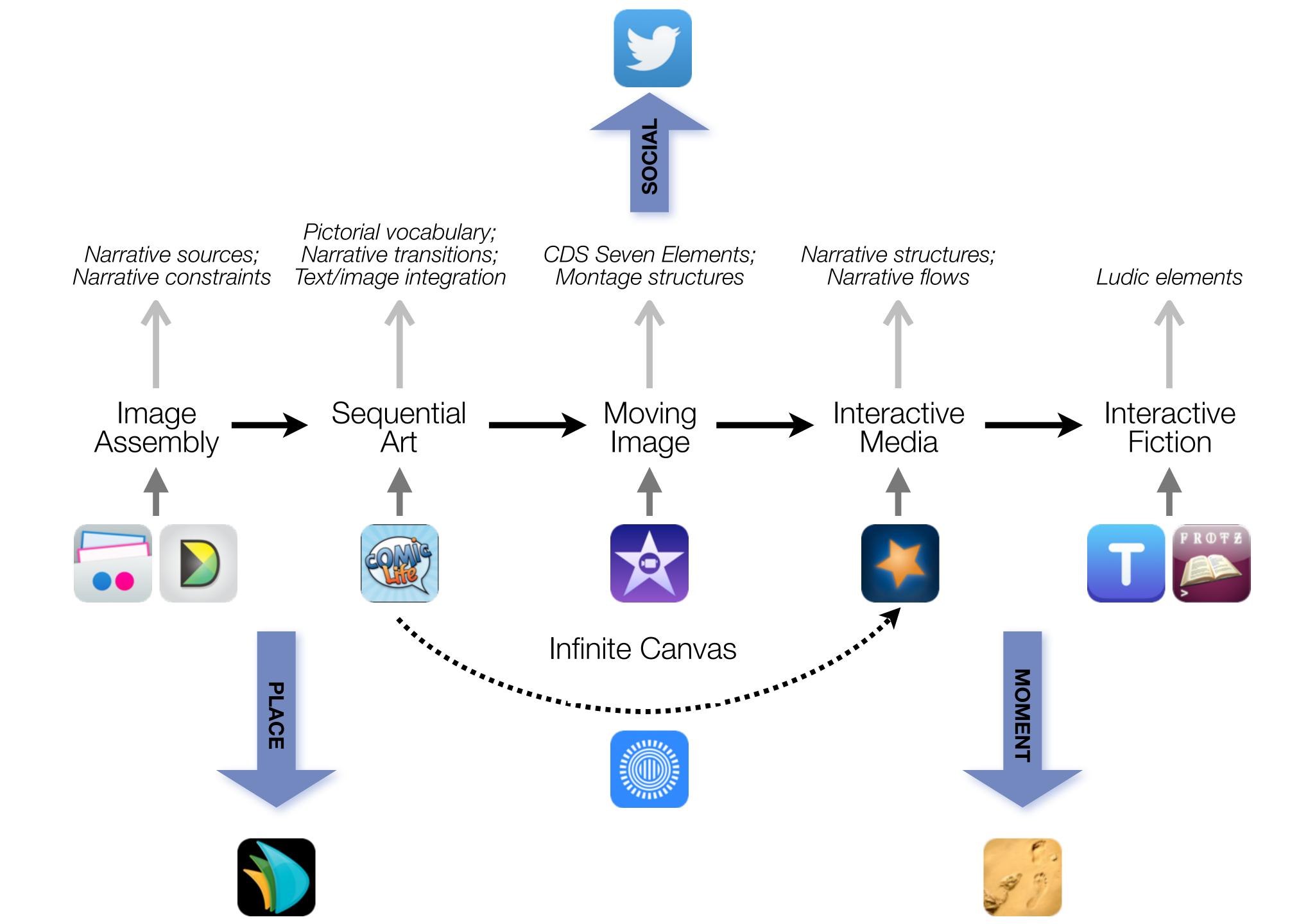

| Social           | Mobility        | Visualization   | Storytelling    | Gaming         |
|------------------|-----------------|-----------------|-----------------|----------------|
| 200,000<br>years | 70,000<br>years | 40,000<br>years | 17,000<br>years | 8,000<br>years |
|                  |                 |                 |                 |                |
|                  |                 |                 |                 |                |

# Formal Definition of **Game** (Salen & Zimmerman)

"A game is a system in which players engage in an artificial conflict, defined by rules, that results in a quantifiable outcome."

| The EdTech Quintet – Associated Practices |                                         |  |
|-------------------------------------------|-----------------------------------------|--|
| Social                                    | Communication, Collaboration, Sharing   |  |
| Mobility                                  | Anytime, Anyplace Learning and Creation |  |
| Visualization                             | Making Abstract Concepts Tangible       |  |
| Storytelling                              | Knowledge Integration and Transmission  |  |
| Gaming                                    | Feedback Loops and Formative Assessment |  |

# Mazur: ConcepTests and the Flipped Classroom

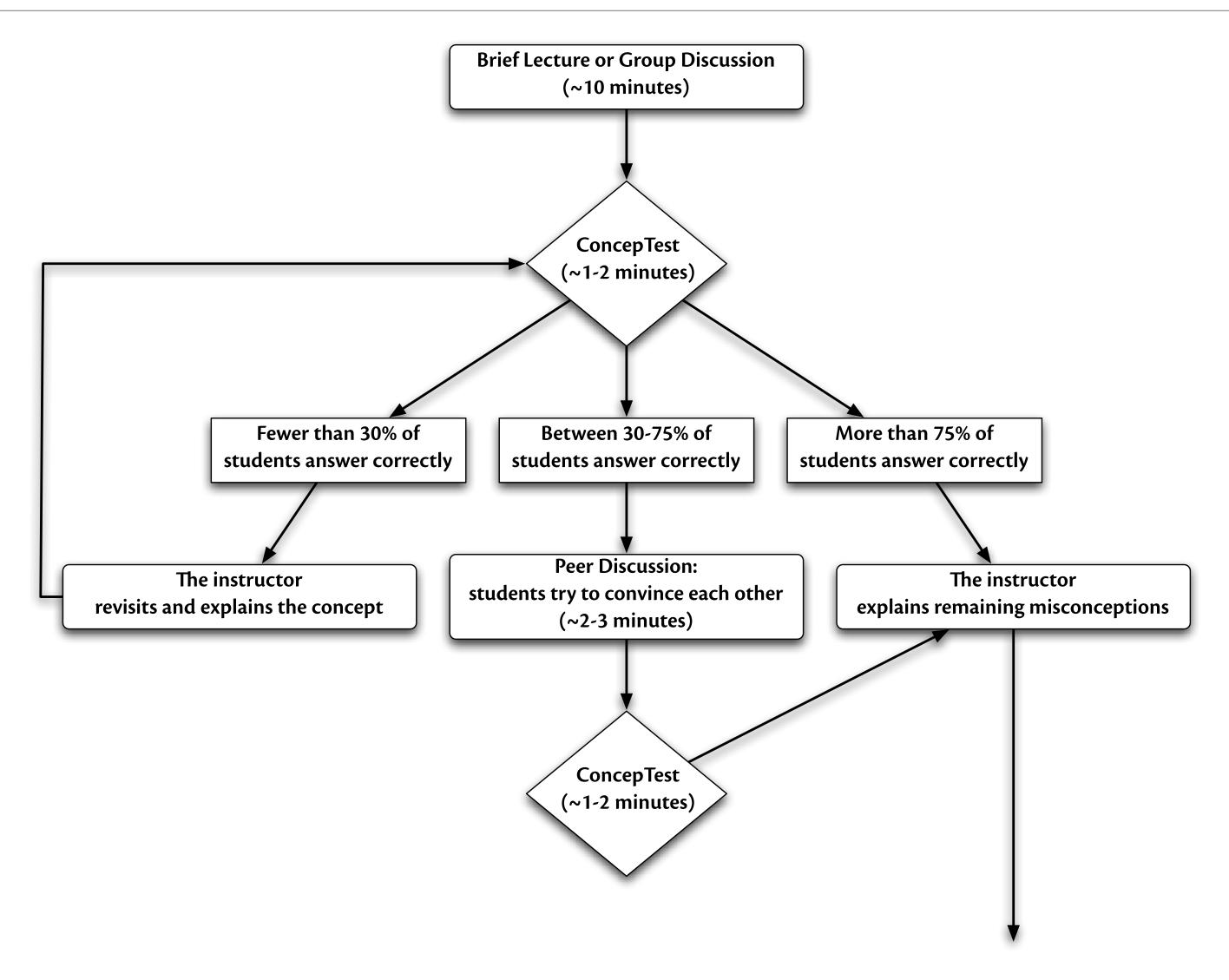

Tech allows for the creation of new tasks, previously inconceivable

Modification

Tech allows for significant task redesign

# Augmentation

Tech acts as a direct tool substitute, with functional improvement

# **Substitution**

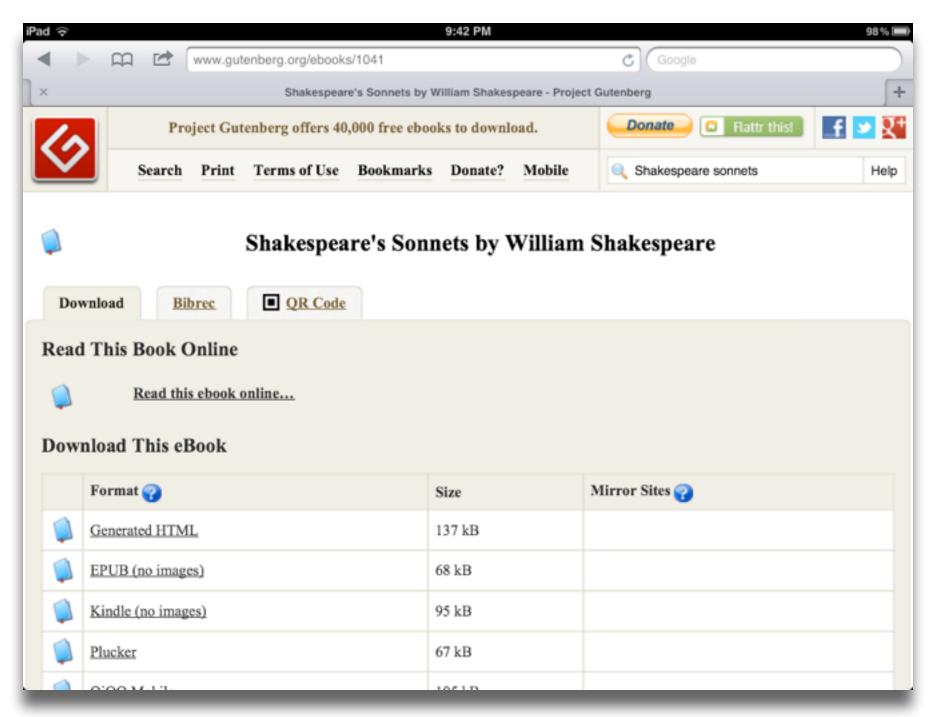

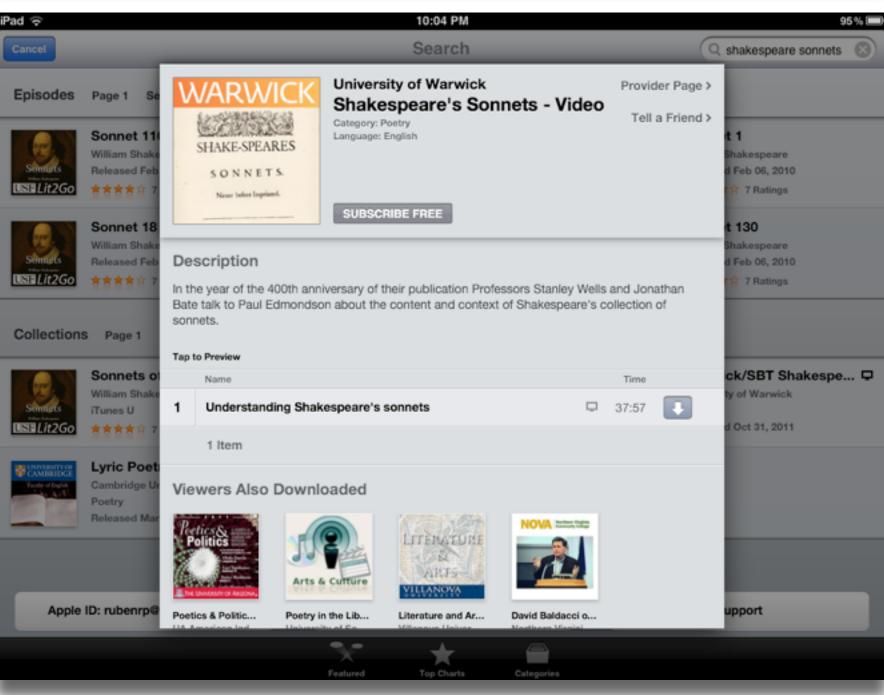

Tech allows for the creation of new tasks, previously inconceivable

# Modification

Tech allows for significant task redesign

# Augmentation

Tech acts as a direct tool substitute, with functional improvement

# Substitution

Tech allows for the creation of new tasks, previously inconceivable

# Modification

Tech allows for significant task redesign

# Augmentation

Tech acts as a direct tool substitute, with functional improvement

# Substitution

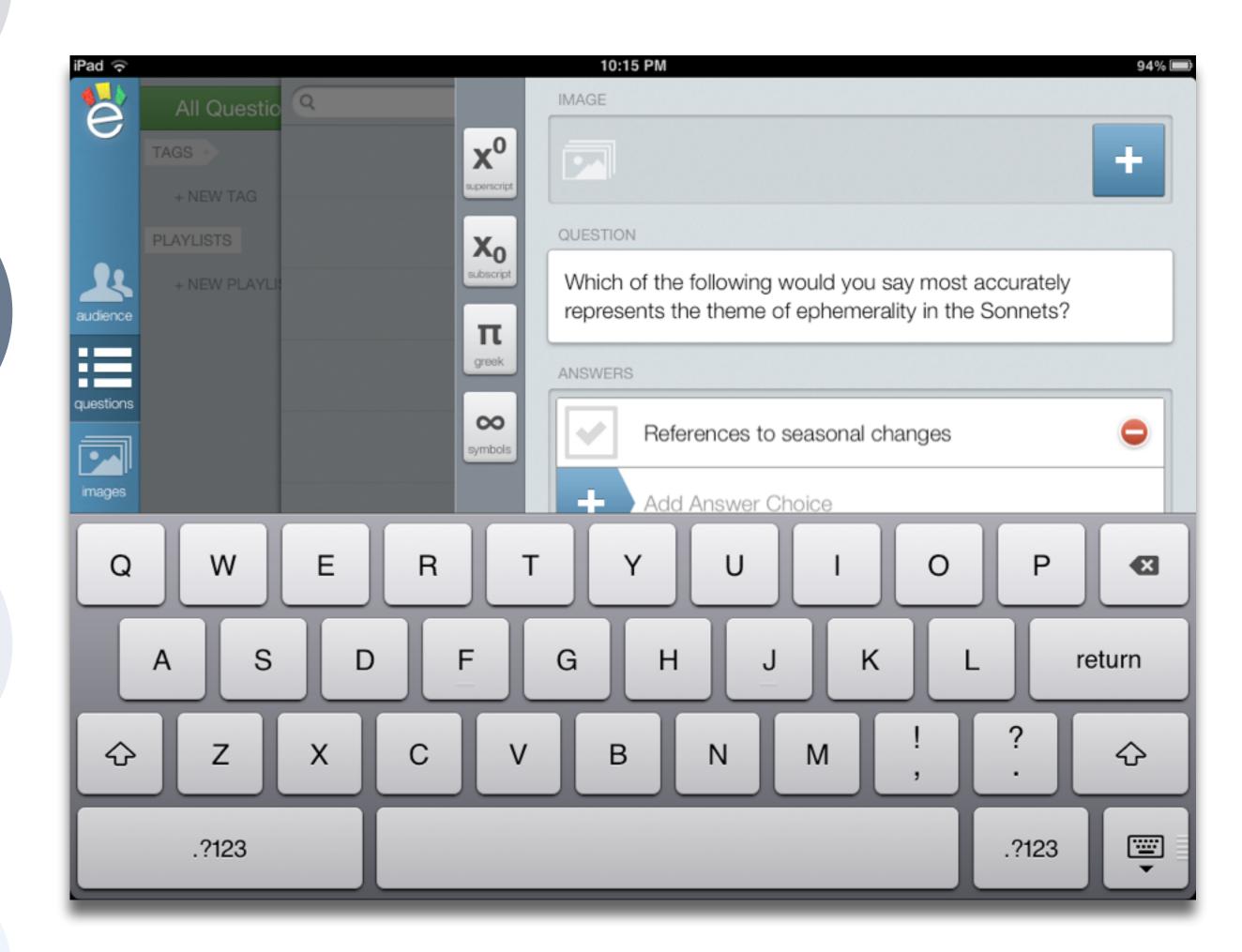

Tech allows for the creation of new tasks, previously inconceivable

Modification

Tech allows for significant task redesign

# Augmentation

Tech acts as a direct tool substitute, with functional improvement

# **Substitution**

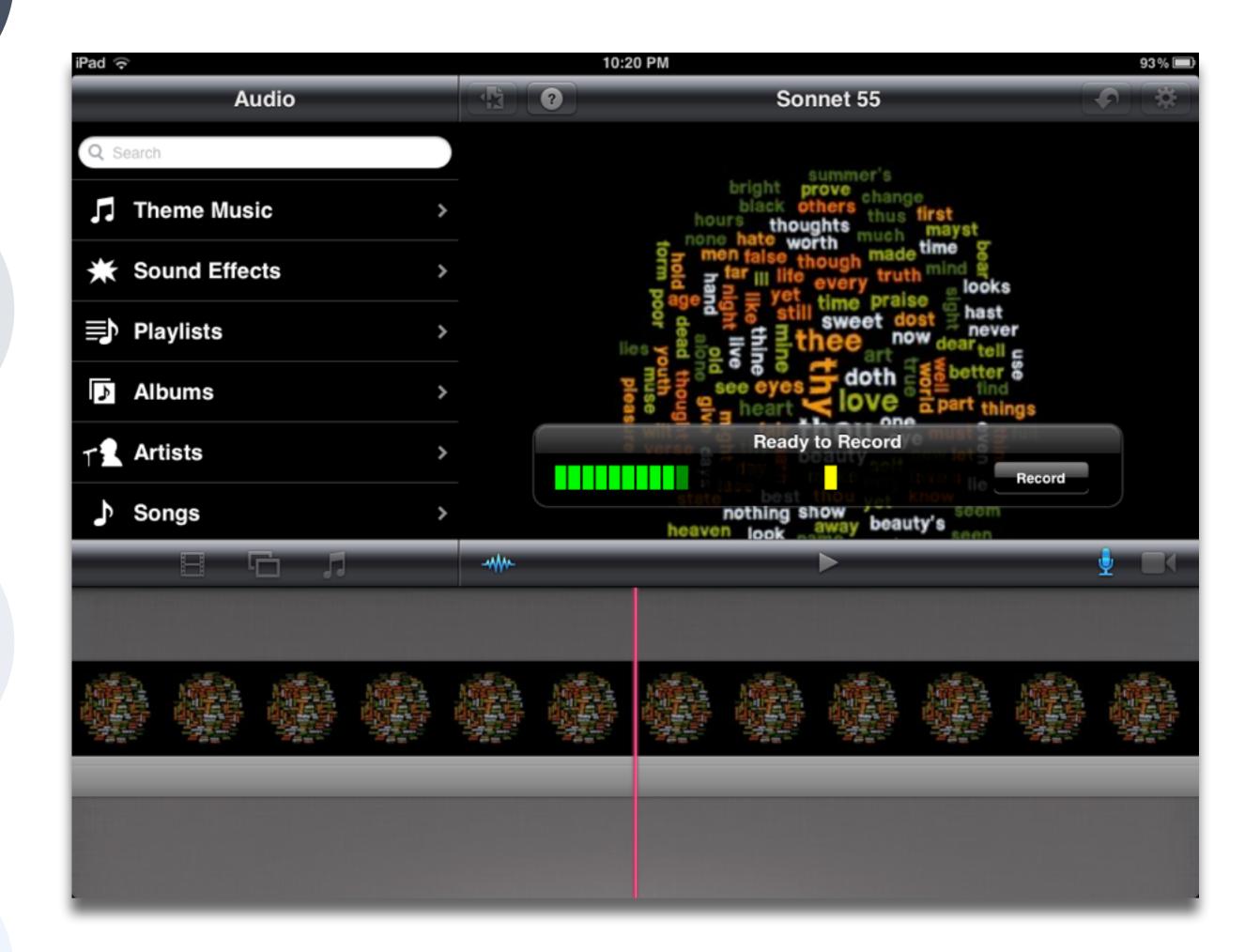

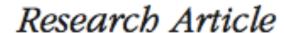

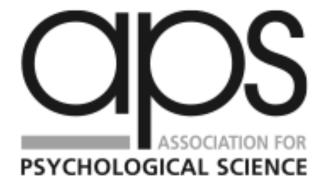

Psychological Science

© The Author(s) 2014

Reprints and permissions:

sagepub.com/journalsPermissions.nav

DOI: 10.1177/0956797614524581

# The Pen Is Mightier Than the Keyboard: Advantages of Longhand Over Laptop Note Taking

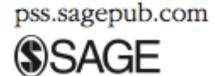

1-10

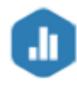

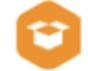

Pam A. Mueller<sup>1</sup> and Daniel M. Oppenheimer<sup>2</sup>

<sup>1</sup>Princeton University and <sup>2</sup>University of California, Los Angeles

# Abstract

Taking notes on laptops rather than in longhand is increasingly common. Many researchers have suggested that laptop note taking is less effective than longhand note taking for learning. Prior studies have primarily focused on students' capacity for multitasking and distraction when using laptops. The present research suggests that even when laptops are used solely to take notes, they may still be impairing learning because their use results in shallower processing. In three studies, we found that students who took notes on laptops performed worse on conceptual questions than students who took notes longhand. We show that whereas taking more notes can be beneficial, laptop note takers' tendency to transcribe lectures verbatim rather than processing information and reframing it in their own words is detrimental to learning.

Tech allows for the creation of new tasks, previously inconceivable

Modification

Tech allows for significant task redesign

# Augmentation

Tech acts as a direct tool substitute, with functional improvement

# **Substitution**

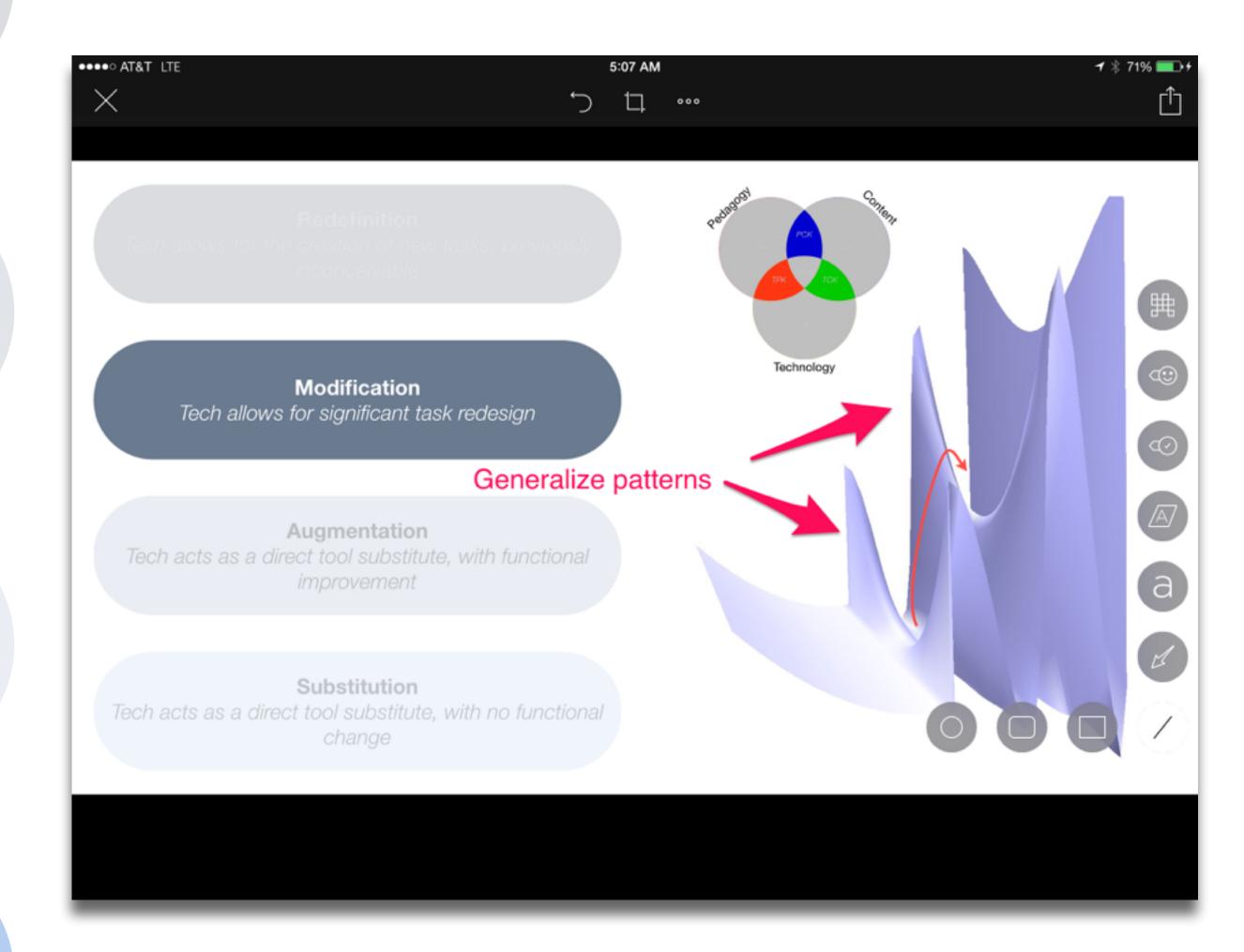

Redefinition
Tech allows for the creation of new tasks, previously inconceivable

Modification Tech allows for significant task redesign

# Augmentation

Tech acts as a direct tool substitute, with functional improvement

# Substitution

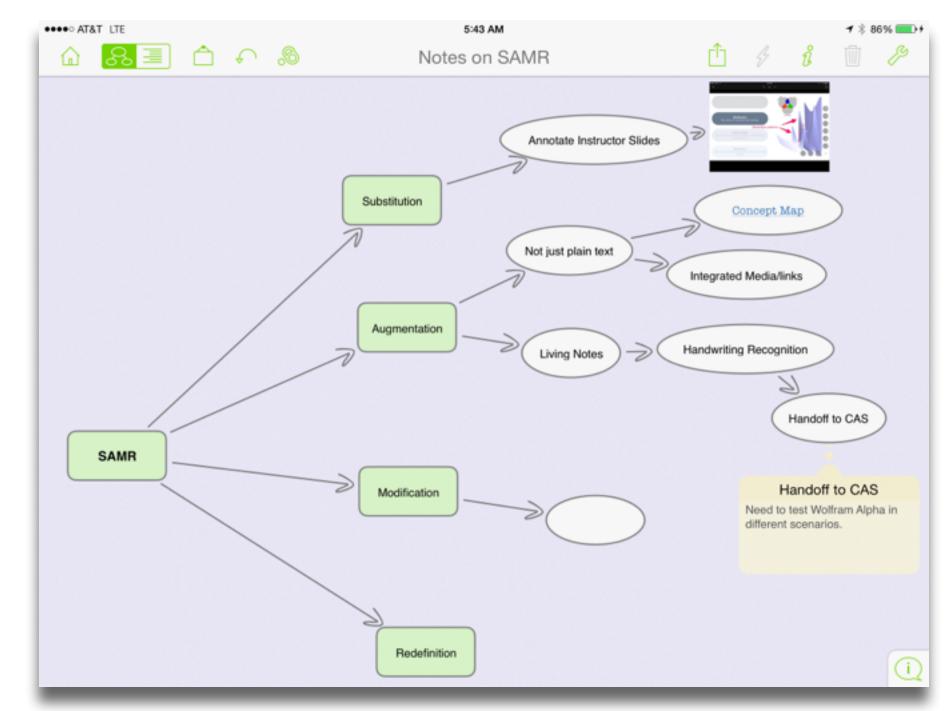

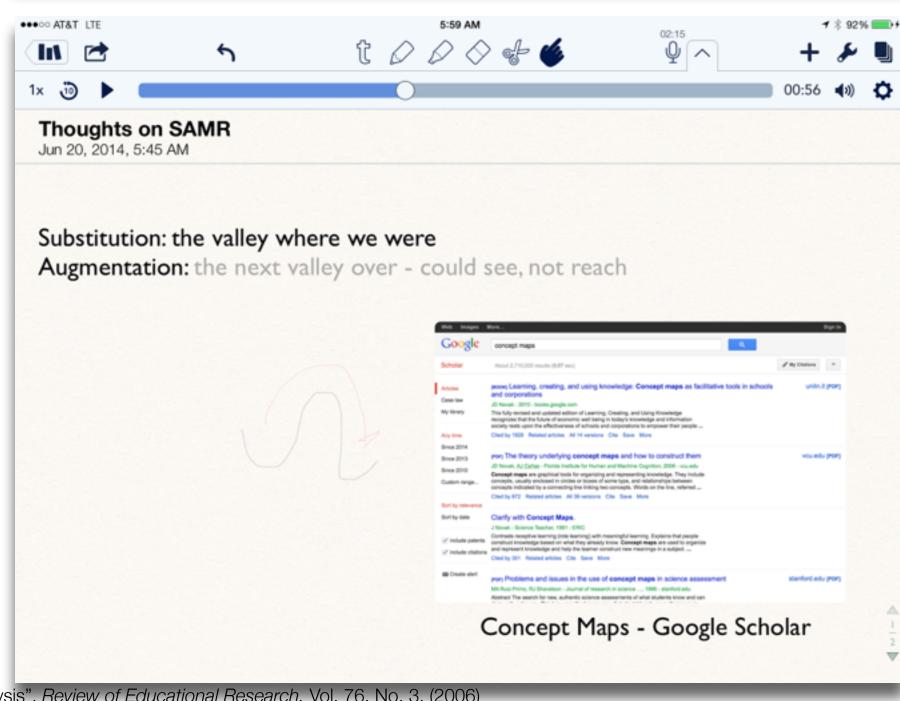

Tech allows for the creation of new tasks, previously inconceivable

Modification ech allows for significant task redesign

# Augmentation

Tech acts as a direct tool substitute, with functional improvement

# Substitution

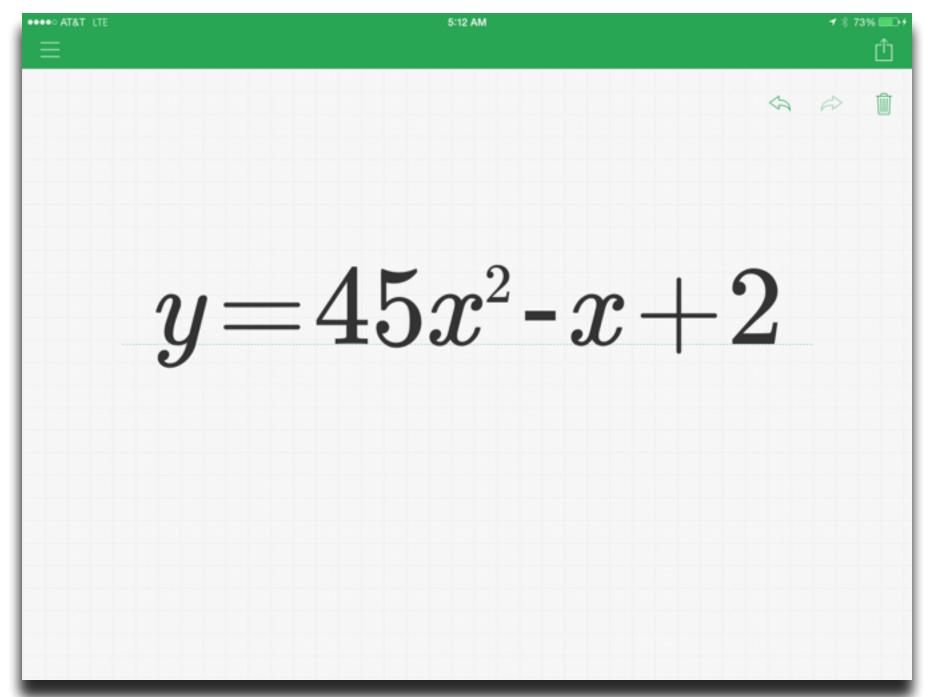

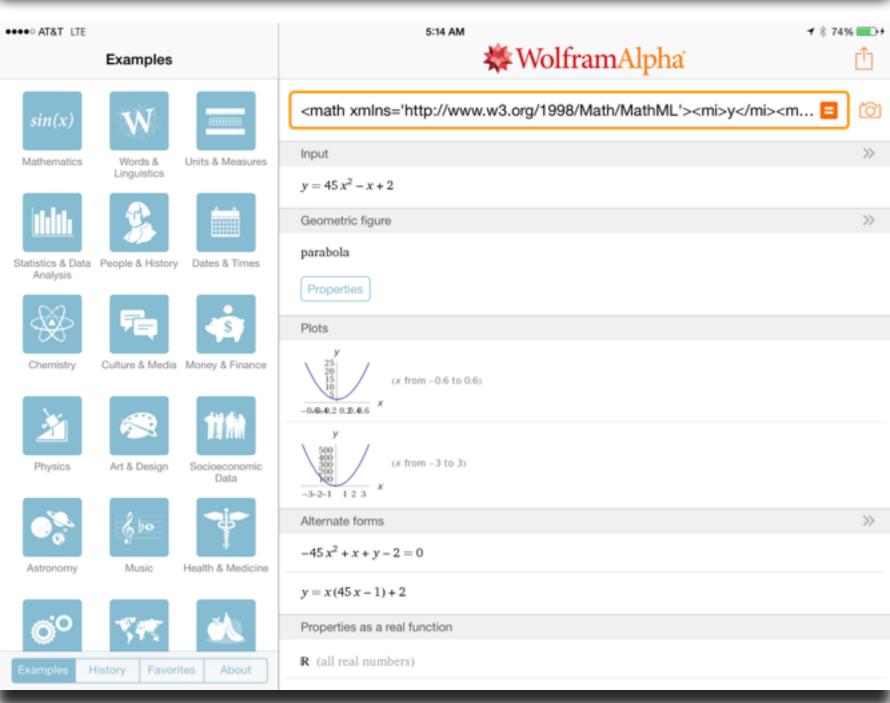

Tech allows for the creation of new tasks, previously inconceivable

# Modification

Tech allows for significant task redesign

# Augmentation

Tech acts as a direct tool substitute, with functional improvement

# **Substitution**

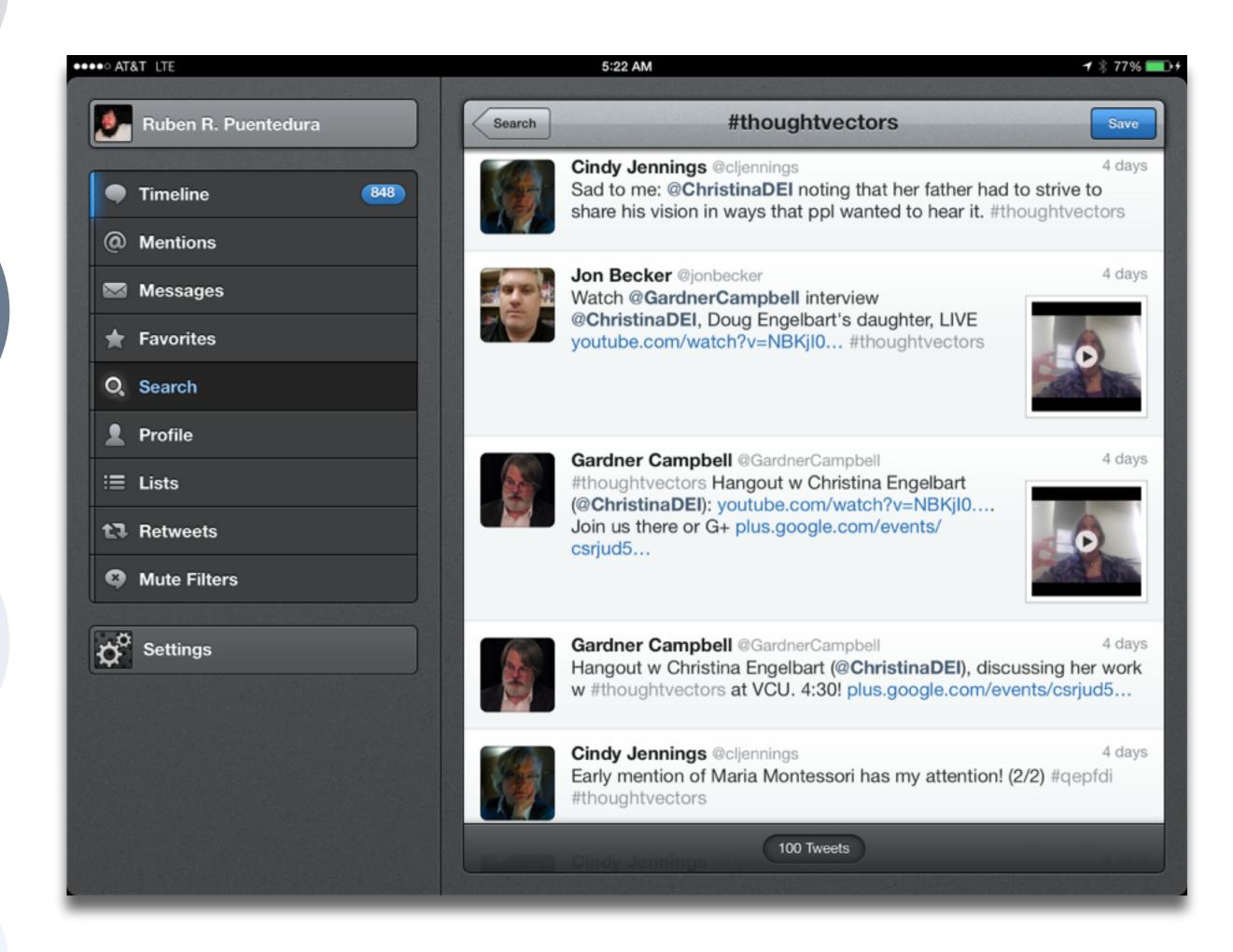

Tech allows for the creation of new tasks, previously inconceivable

Modification

Tech allows for significant task redesign

# Augmentation

Tech acts as a direct tool substitute, with functional improvement

# Substitution

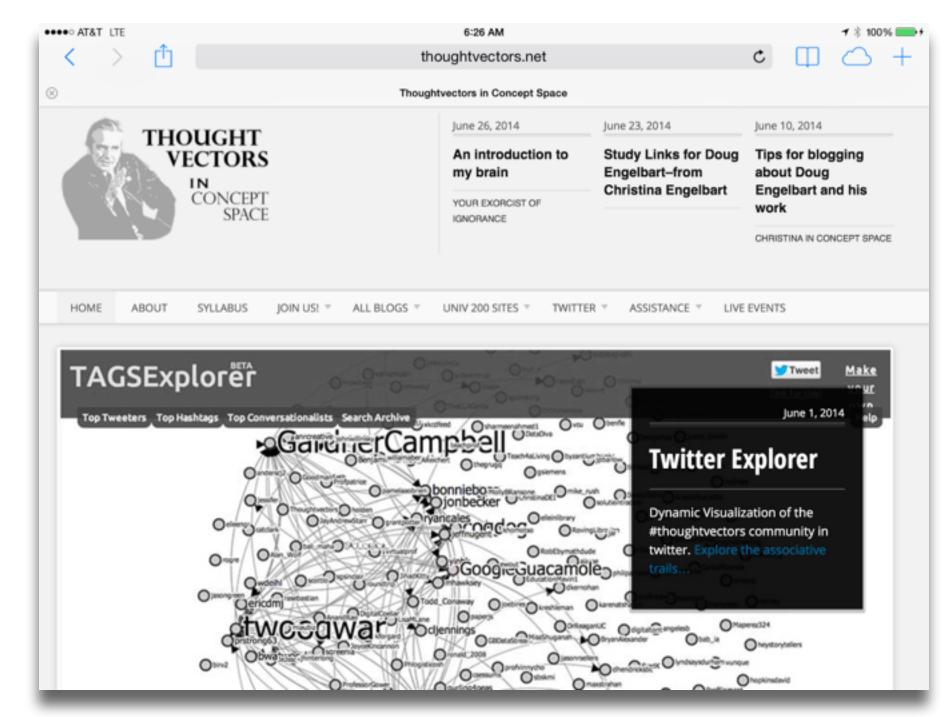

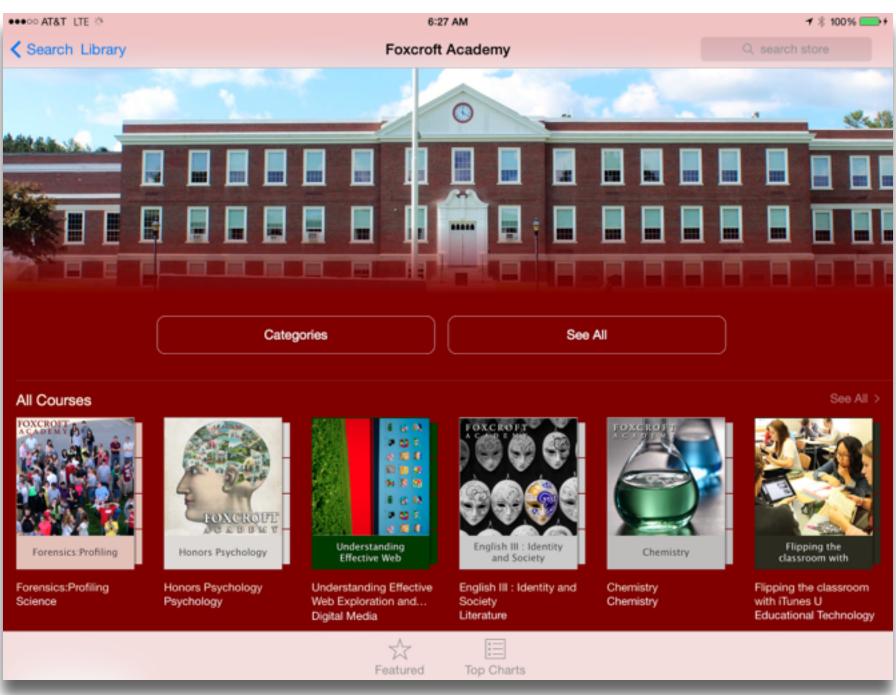

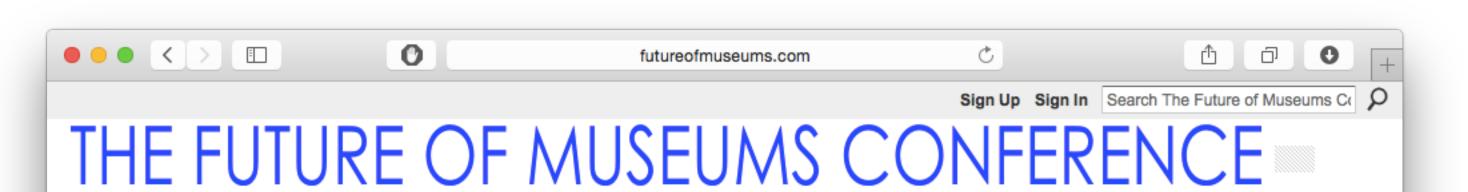

Main | 2014 Conference | Attending + Schedule | Presenters | Volunteers | Sponsors + Partners | Advisory Board | Members | My Page

# /// TWIN MUSEUM EVENTS

## The New Media Consortium and Learning

Revolution held twin events about the future of museums on July 23rd & 24th, 2014. Both events were focused on four main themes from the NMC Horizon Report > 2013 Museum Edition:

- Bring Your Own Device
- Location-Based Services
- Crowdsourcing
- Makerspaces

# July 23rd - The NMC Virtual Symposium on the Future of

Museums was an exclusive symposium for you, the curators, creators, innovators, museum professionals, and educators. In this limited-space event, participants engaged with panels on these topics and helped to shape the conversation around the future of museums.

More information at go.nmc.org/future-museums

July 24th - The Learning Revolution

## /// WELCOME!

The Future of Museums Conference was held from 10am - 5pm US-Eastern Time on July 24th, 2014, and featured keynote speakers and crowd-sourced presentations by your peers.

The conference was a collaborative global conversation about technology, museums, and the future. A welcome letter with the conference strands is here.

To be kept informed of future conference news and updates, please join this network!

# /// KEYNOTES

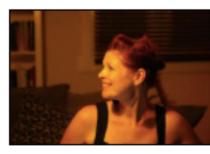

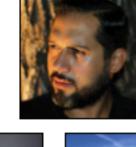

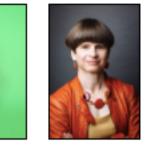

Welcome to The Future of Museums Conference

Sign Up or Sign In

## /// SUPPORT FREE PD!

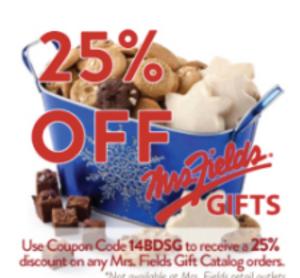

## /// 2014 CONFERENCE

### Conference

- Welcome + Information
- Attending + Schodule
- Sign in to chat!

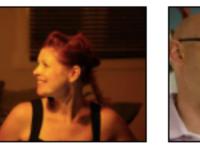

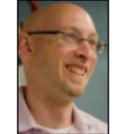

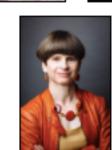

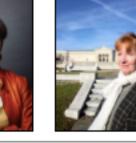

Tech allows for the creation of new tasks, previously inconceivable

# Modification

Tech allows for significant task redesign

# Augmentation

Tech acts as a direct tool substitute, with functional improvement

# **Substitution**

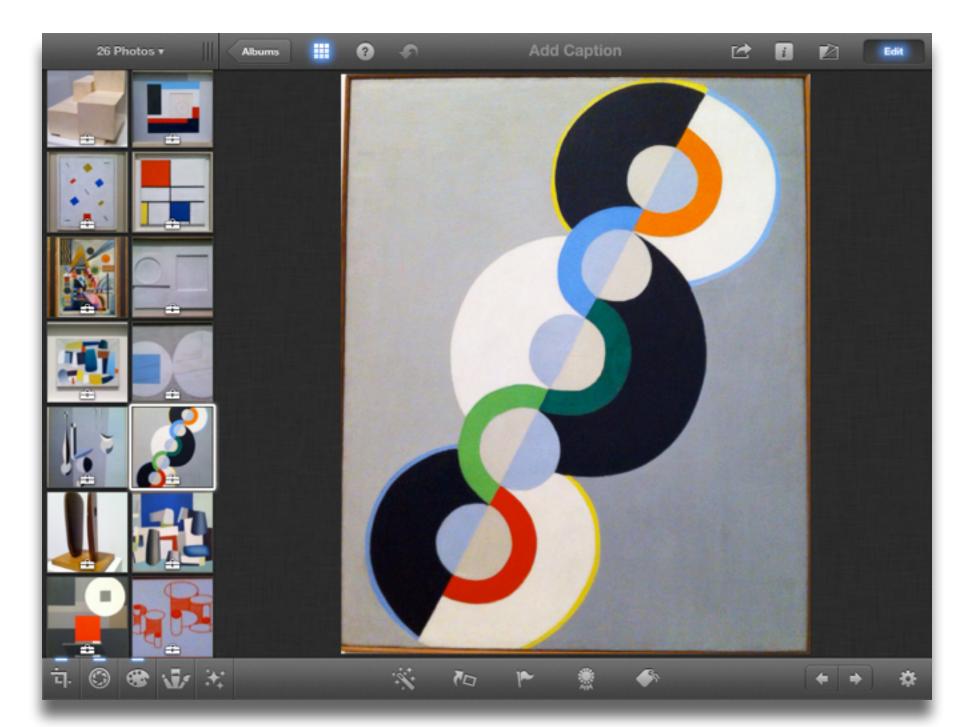

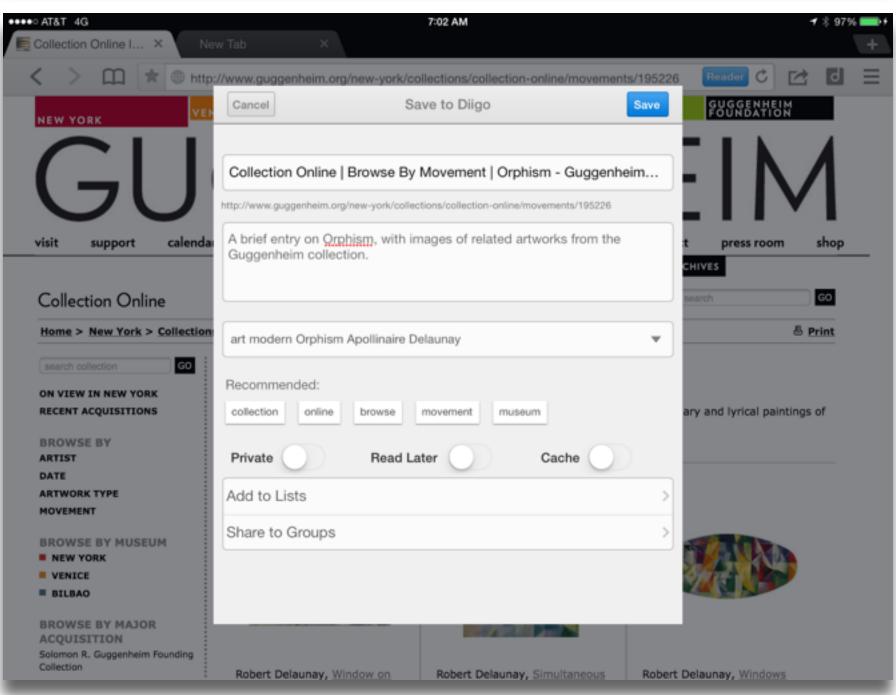

Tech allows for the creation of new tasks, previously inconceivable

**Modification** Tech allows for significant task redesign

# Augmentation

Tech acts as a direct tool substitute, with functional improvement

# Substitution

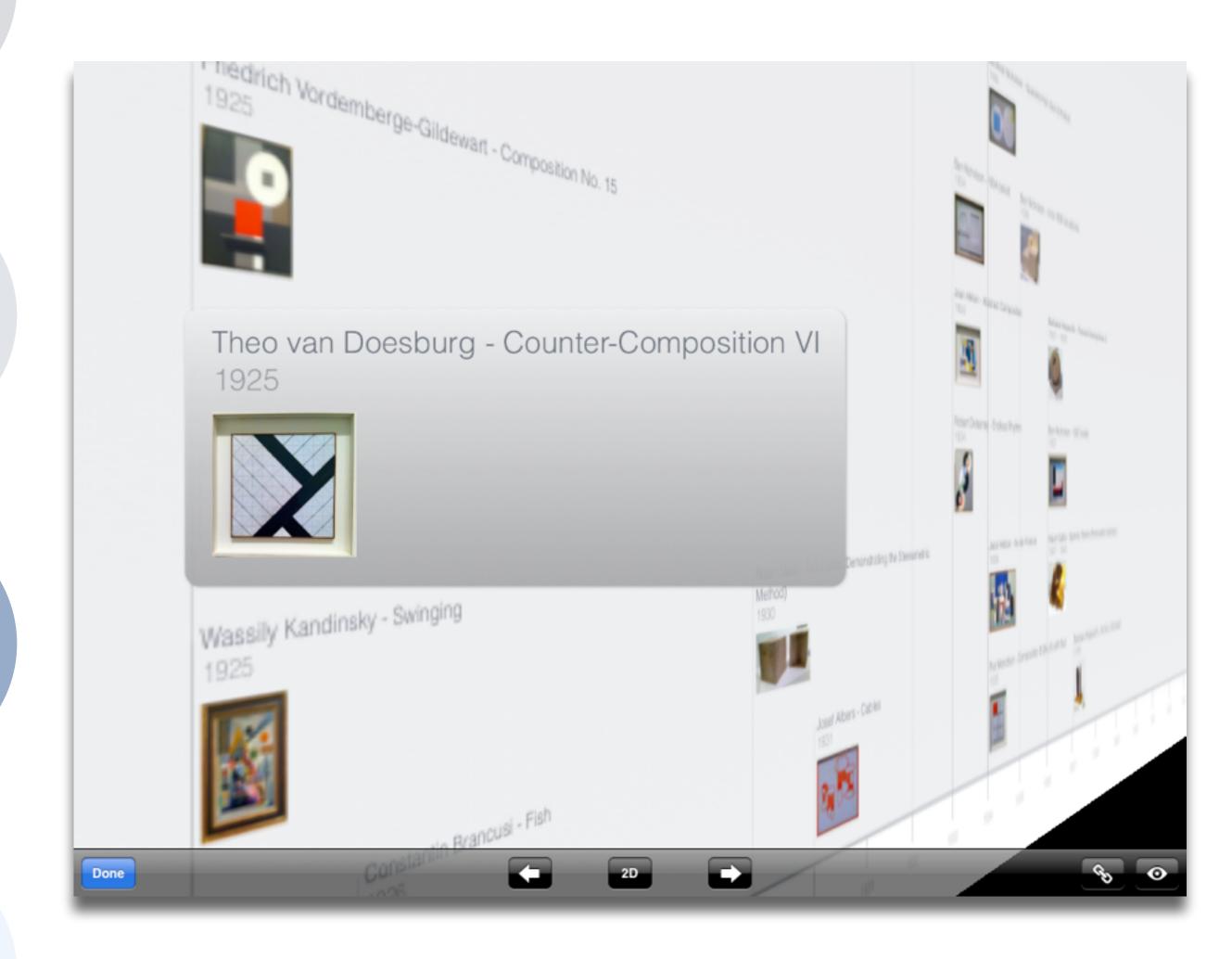

Tech allows for the creation of new tasks, previously inconceivable

# Modification

Tech allows for significant task redesign

# Augmentation

Tech acts as a direct tool substitute, with functional improvement

# Substitution

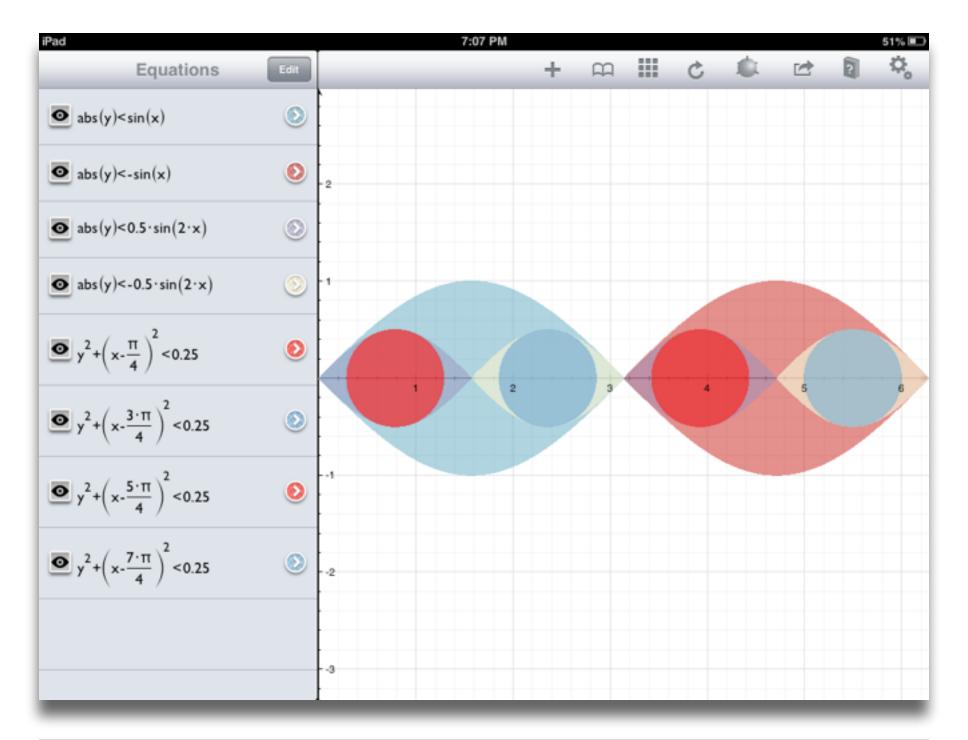

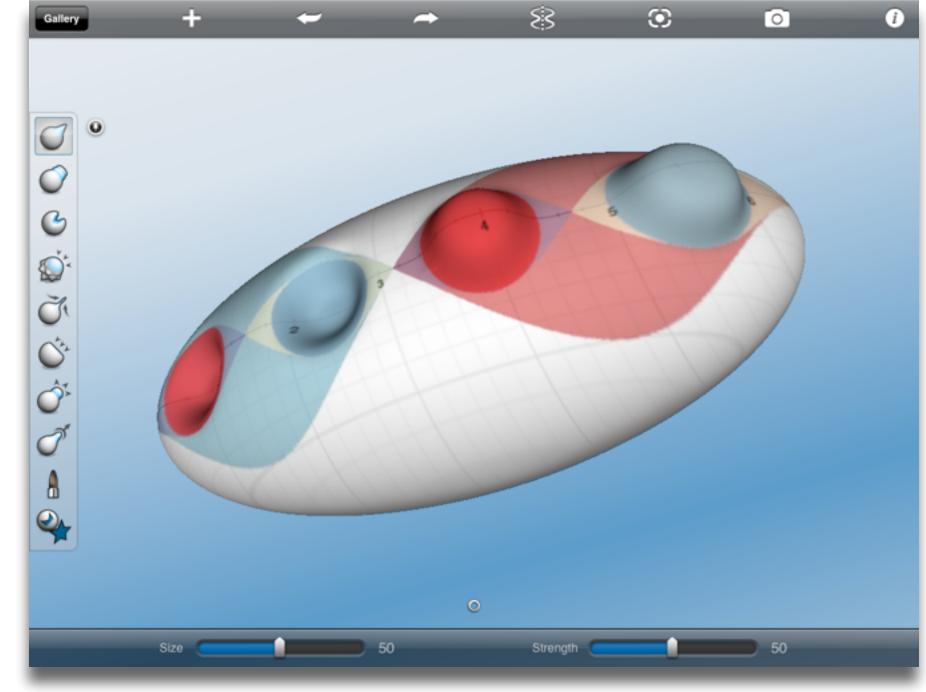

Tech allows for the creation of new tasks, previously inconceivable

Modification

Tech allows for significant task redesign

# Augmentation

Tech acts as a direct tool substitute, with functional improvement

# Substitution

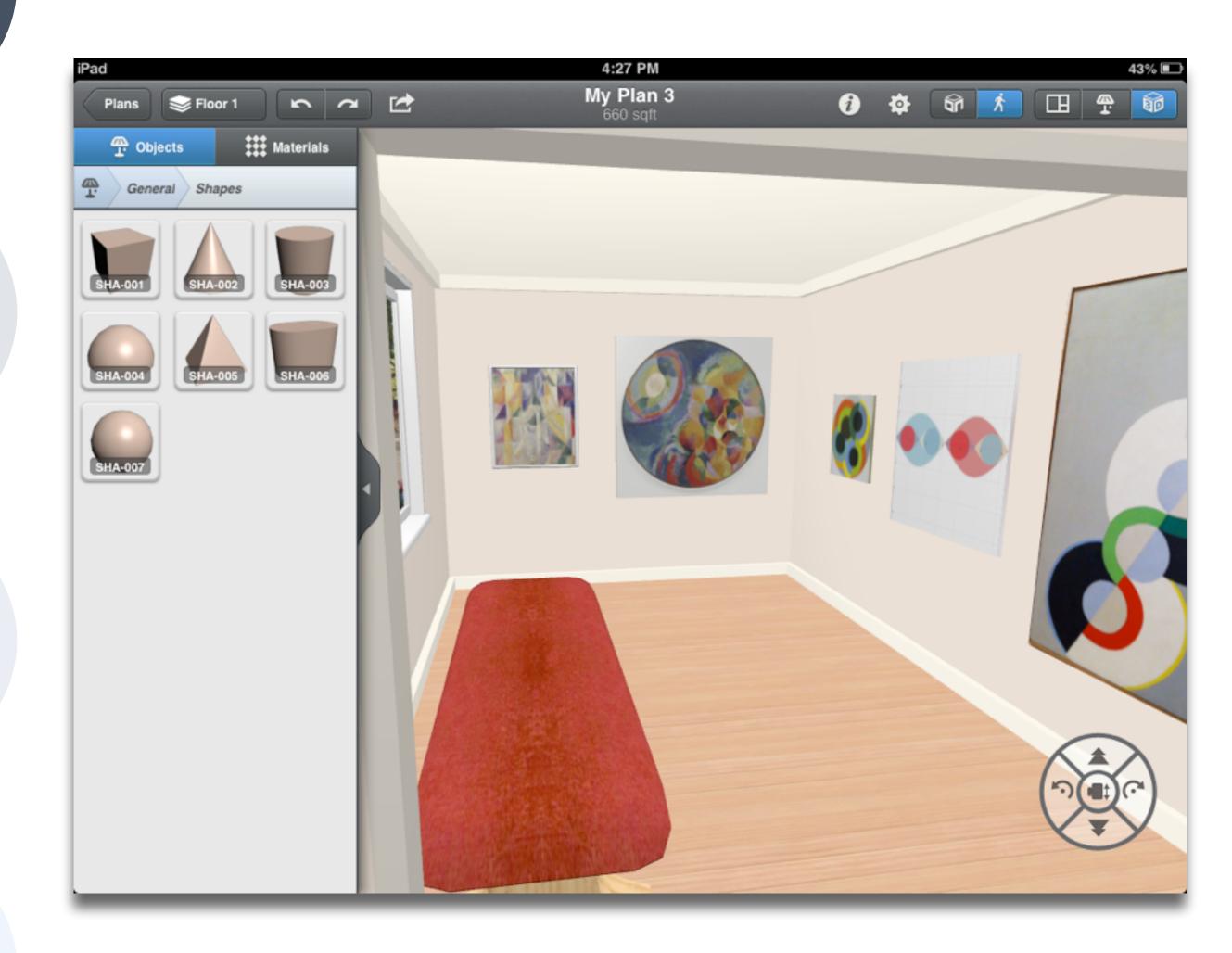

# Hippasus

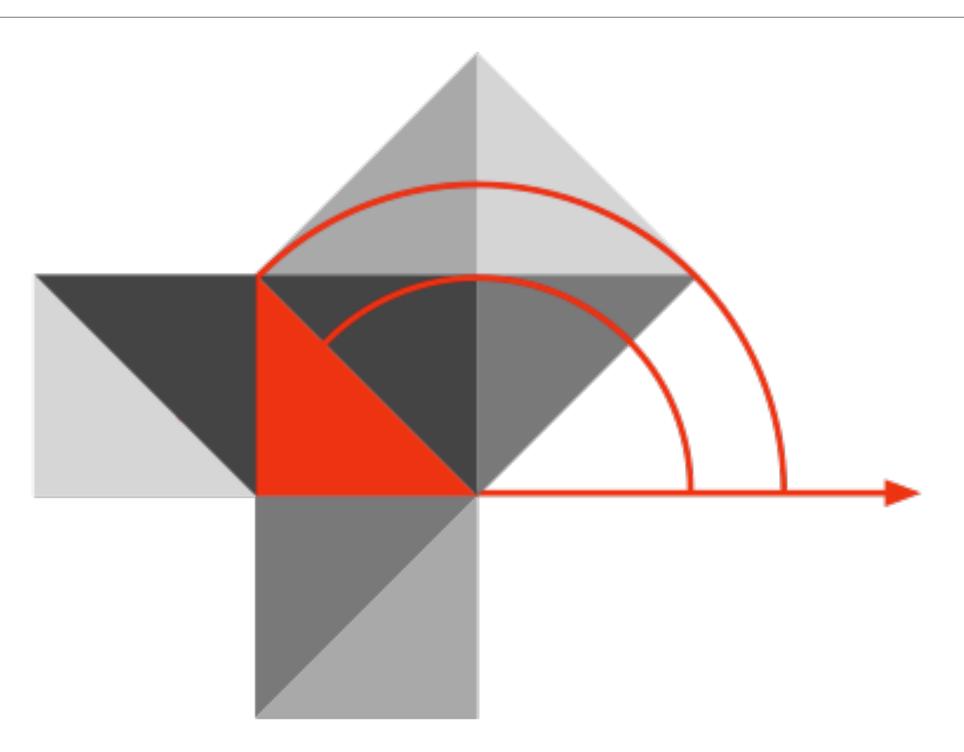

Blog: http://hippasus.com/rrpweblog/

Email: rubenrp@hippasus.com

Twitter: @rubenrp

This work is licensed under a Creative Commons Attribution-Noncommercial-Share Alike 3.0 License.

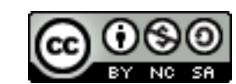